#### **Metody statyczne selekcji i konstruowania cech dla wizualizacji danych wielowymiarowych**

#### **Jerzy Stefanowski**

(PCA – Robert Susmaga) Instytut Informatyki Politechniki Pozna ńskiej Wykład InfoVis dla TWO 2015

## Agregacje i przekszta łcenia atrybutów

- Połącz dwa lub wi ęcej atrybutów (zmiennych), skonstruuj nowe atrybuty albo dokonaj selekcji atrybutów
- Zmniejsz rozmiary danych (zachowuj ąc podstawowe właściwości)
- • Cele
	- $\bullet$  Wizualizacja w mniejszych przestrzeniach  $\rightarrow$  lepsza percepcja cz łowieka
	- •Mog ą zwi ększy ć czytelność reprezentacji
	- •Zmniejszenie wymaga ń dot. zbierania danych
	- $\bullet$  Inne transformacje samych atrybutów
		- Zmie ń skale / granulacje informacji
			- Cities aggregated into regions, states, countries,

## Przekleństwo wymiarowości

"Curse of dimensionality" [Bellman 1961]

- W celu dobrego przybliżenia funkcji (także stworzenia klasyfikatora) z danych:
	- The number of samples required per variable increases exponentially with the number of variables
	- Liczba obserwacji żądanych w stosunku do zmiennej wzrasta wykładniczo z liczbą zmiennych
- Oznacza to konieczność zdecydowanego wzrostu niezbędnych obserwacji przy dodawaniu kolejnych wymiarów

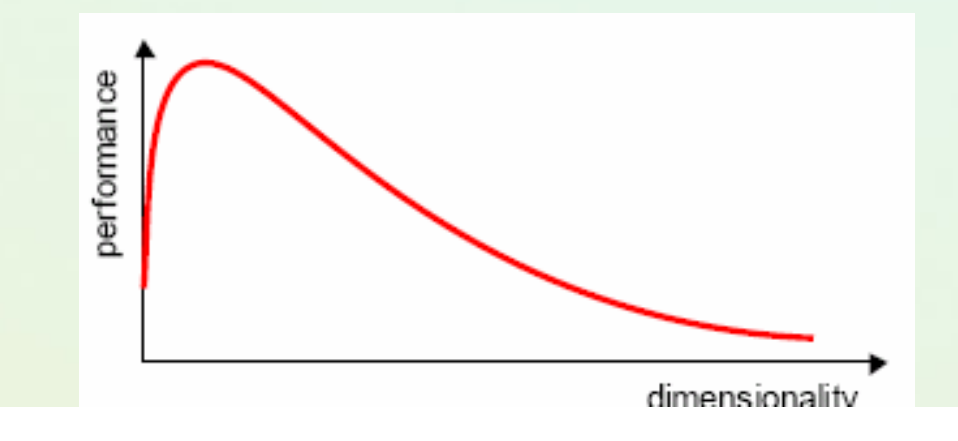

## Przykład problemu [D.Mladenic 2005]

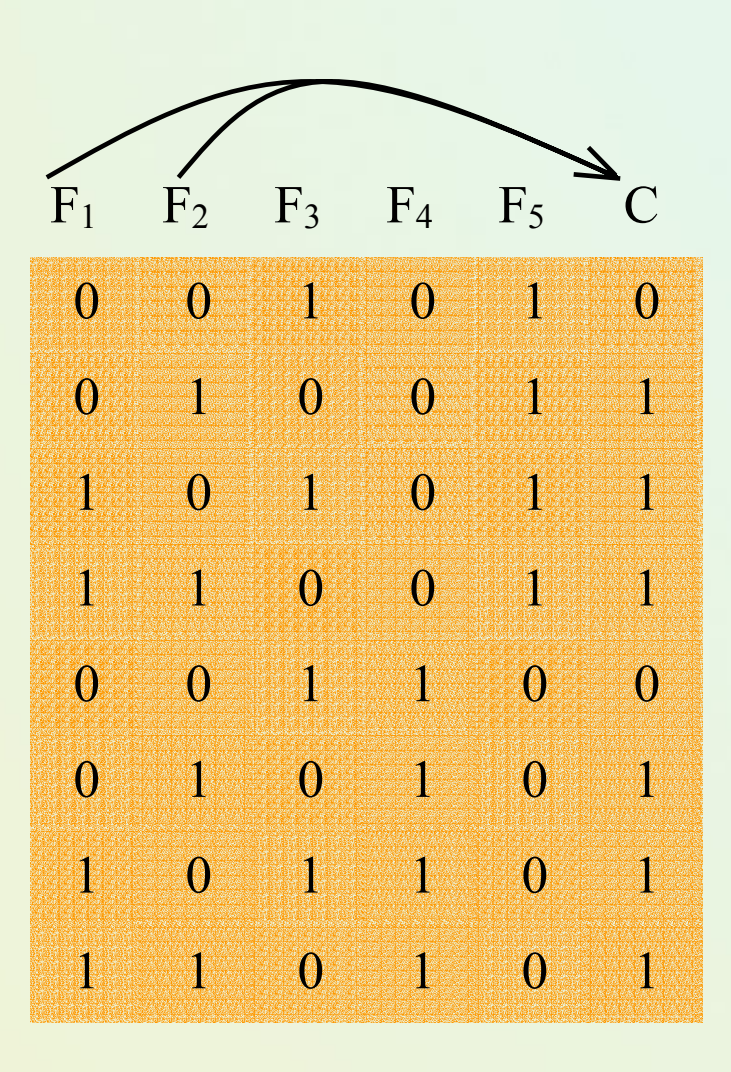

- $\bullet$  Data set
	- Five Boolean features
	- $\bullet$   $C = F_1 V F_2$
	- F<sub>3</sub> =  $\mathsf{F}_2$ , F<sub>5</sub> =  $\mathsf{F}_4$
	- Optimal subset:  ${F_1, F_2}$  or  ${F_1, F_3}$
- optimization in space of all feature subsets (  $2^{\!\mathit{F}}$ possibilities)

(tutorial on genomics [Yu 2004])

## Różne podejścia do redukcji wymiarów

- **Selekcja** cech, zmiennych (cech, atrybutów, ..)
	- Wybierz podzbiór zmiennych F'⊂F
- **Konstrukcja** nowych zmiennych
	- Metody projekcji nowe cechy zastępują poprzednie;
	- Statystyczne PCA, MDS vs. sztuczne sieci neuronowe (SOM, GN,…)
- Wykorzystanie wiedzy dziedzinowej
	- Wprowadzenie nowych cech (oprócz istniejących)
	- Indukcja konstruktywna (R.Michalski)

#### Selekcja cech vs. konstrukcja nowych cech

#### Za A.Berge

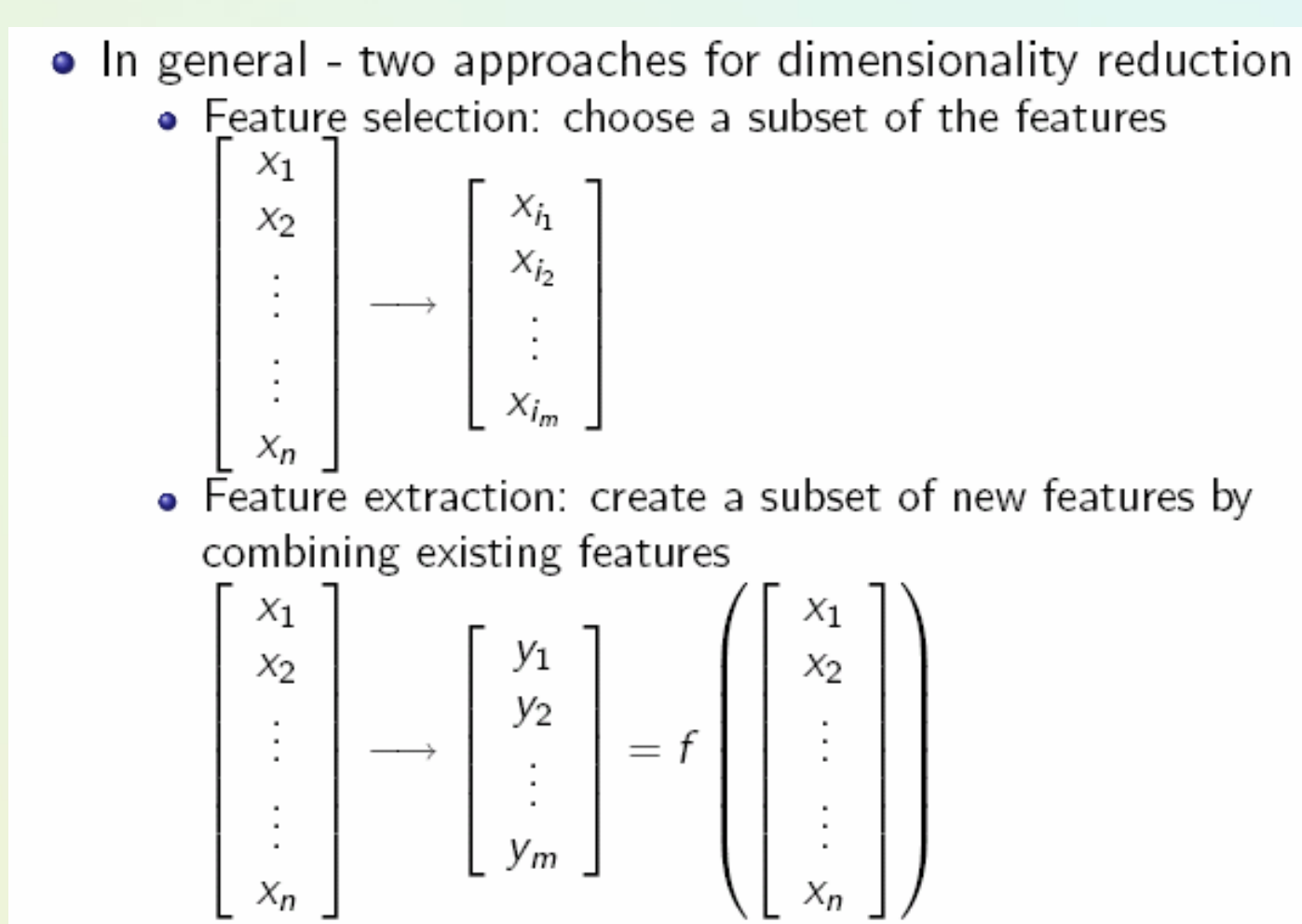

#### Redukcja rozmiarów danych – Selekcja atrybutów

• Dany jest *n* elementowy zbiór przykładów (obiektów). Ka żdy przykład *x* jest zdefiniowany na *V* 1 × *V*2 ×*Vm* gdzie *Vi* jest dziedzin ą *i*-tego atrybutu. W przypadku nadzorowanej klasyfikacji przykłady zdefiniowane s ą jako < *<sup>x</sup>*,*y*> gdzie *y* okre śla pożądan ą odpowied ź, np. klasyfikacj ę przykładu.

#### • **Cel selekcji atrybutów:**

 $\bullet$  *Wybierz minimalny podzbiór atrybutów, dla którego rozkład prawdopodobie ństwa ró żnych klas obiektów jest jak najbliższy oryginalnemu rozkładowi uzyskanemu z wykorzystaniem wszystkich atrybutów.*

#### •**Nadzorowana klasyfikacja**

• *Dla danego algorytmu uczenia i zbioru ucz ącego, znajdź najmniejszy podzbiór atrybutów dla którego system klasyfikuj ący przewiduje przydzia ł obiektów do klas decyzyjnych z jak najwi ększ ą trafno ścią.*

#### Selekcja w trakcie wst ępnego przetwarzania danych

- • Ocena pojedynczych atrybutów:
	- $\bullet\;$  testy  $\chi2$  i miary siły związku,
	- miary wykorzystuj ące wzgl ędn ą entropie mi ędzy atrybutem warunkowym a decyzyjnym (ang. *info gain*, *gain ratio*),

•...

- • Ocena podzbiorów atrybutów (powinny by ć niezale żne wzajemnie a silnie zale żne z klasyfikacj ą):
	- Miara korelacji wzajemnych,
	- Statystyki λ Wilksa, T2-Hotellinga, odległ<sup>o</sup> ści D2 Mahalanobisa,
	- Redukty w teorii zbiorów przybli żonych,
	- Techniki dekompozycji na podzbiory (ang. *data table templates* )

•...

•Model "filter" vs. "wrapper"

## WEKA – attribute selection

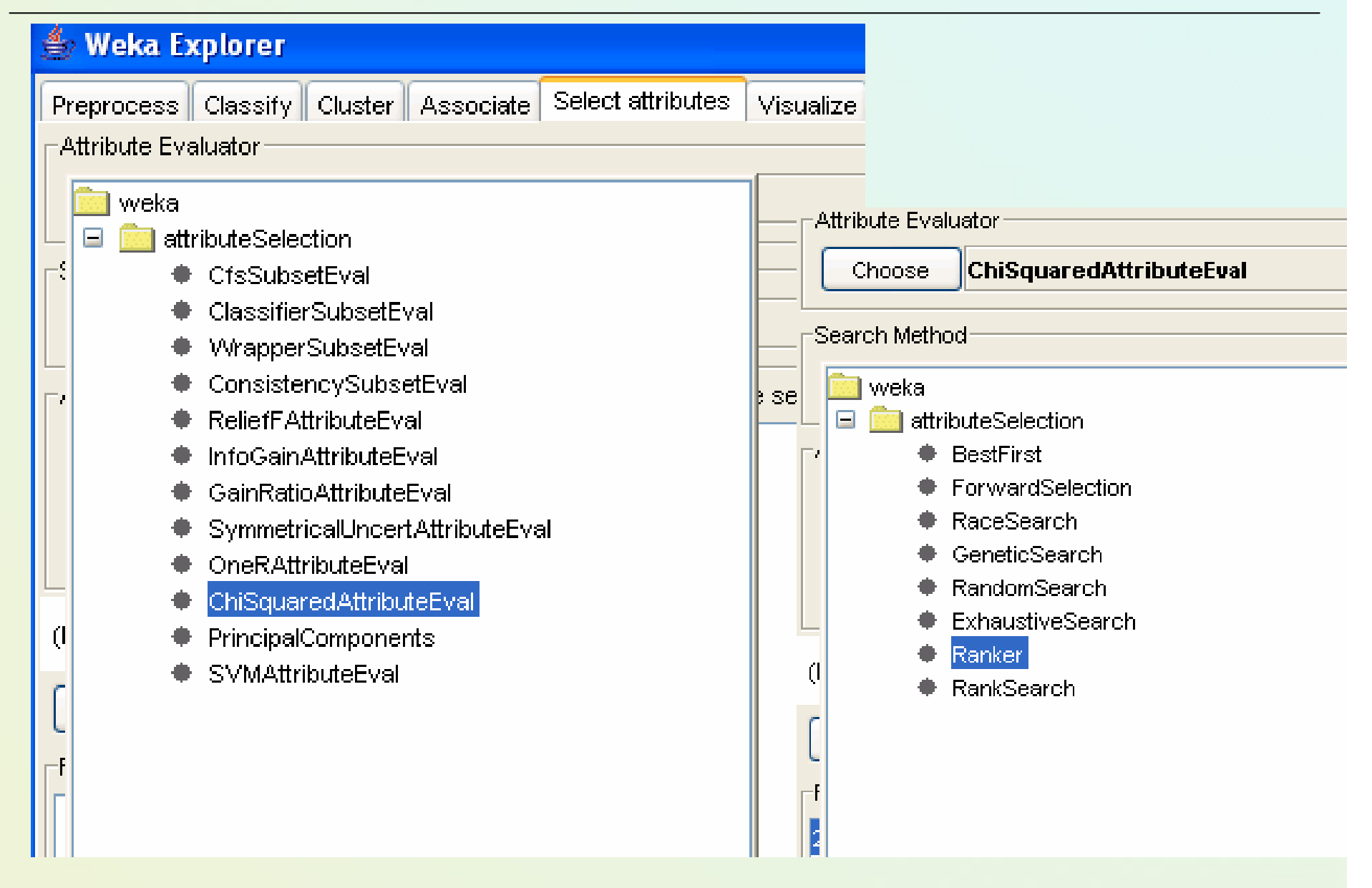

## Ranking with ...? WEKA

#### **Weka Explorer**

Preprocess Classify Cluster Associate Select attributes Visualize

-Attribute Evaluator

**ChiSquaredAttributeEval** Choose

-Search Method<sup>-</sup>

Ranker -T -1.7976931348623157E308 -N -1 Choose

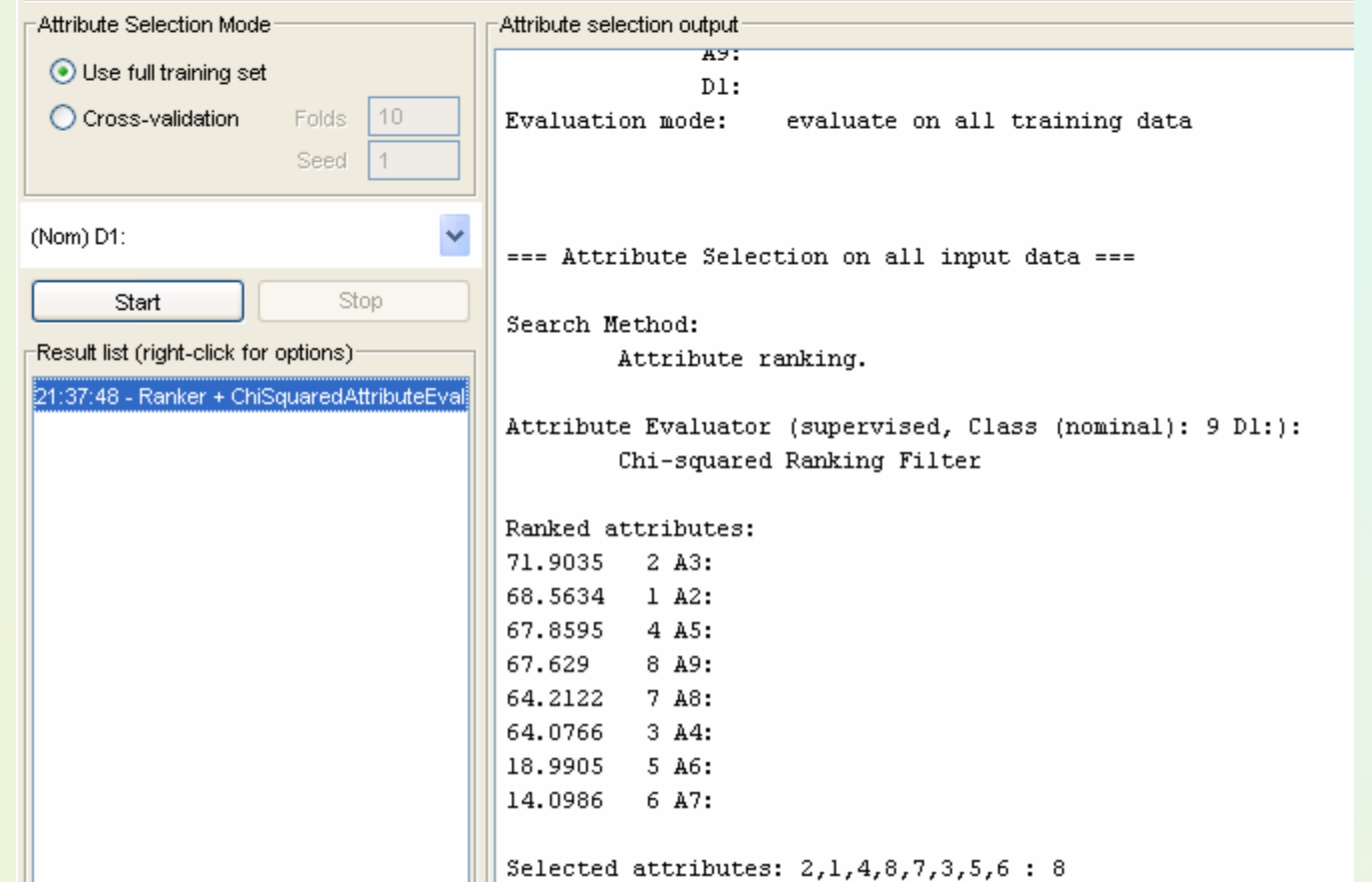

## Jak wykorzystać ranking atrybutów

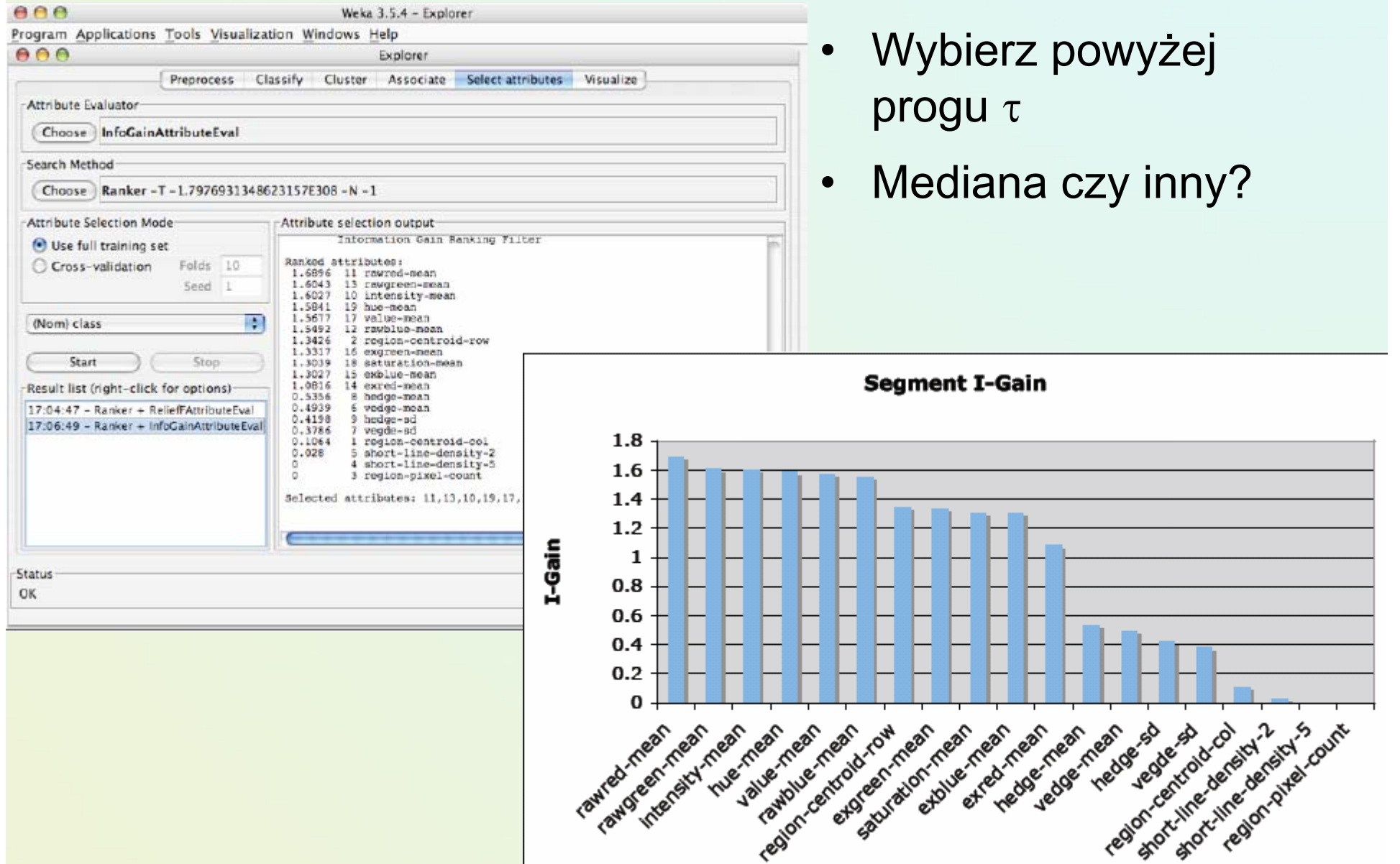

#### Przykład selekcji cech w eksploracji danych

- Rozważmy rzeczywisty przykład z zakresu diagnostyki technicznej
	- Autosan H9-21(prototyp 1969, produkowany lata 73- 84) w Sanockiej Fabryce Autobusów
- Metodycznie klasyfikacja nadzorowana
- Lecz istotne pytanie o ważność cech i możliwość ich selekcji

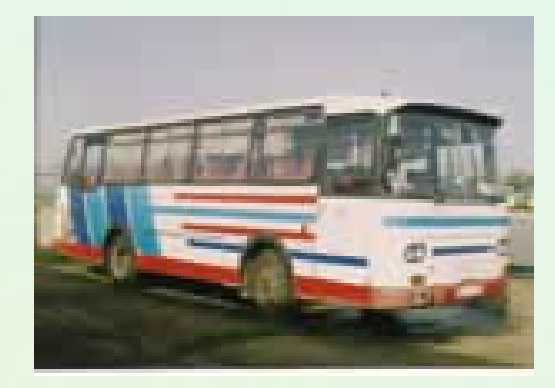

# Analiza diagnostycznej bazy danych

- Bada si ę stan techniczny 80 autobusów tego samego typu (dok ładnie ich silników) na podstawie symptomów stanu technicznego - parametrów pochodz ących z okresowych bada ń diagnostycznych
	- Pierwsza klasyfikacja D1: autobusy s ą podzielone na dwie klasy: dobry i zły stan techniczny pojazdu
	- Mo żliwa jest druga klasyfikacja D2 + stan przej ściowy
- Cel analizy
	- Ocenia si ę jakość diagnostyczn ą symptomów stanu technicznego
		- (pośrednio ocena przydatności tzw. wartości granicznych)
	- Ocena wa żno ści poszczególnych symptomów
		- Ewentualność rankingu lub selekcji
	- Poszukuje się zależności pomiędzy wartościami najistotniejszych w tych symptomów a przydziałem do klas
	- Konstruuje si ę klasyfikator stanu technicznego

#### Opis danych

- 80 obserwacji (autobusów)
- 8 atrybutów
	- max speed km/h
	- Compresion preasure Mpa
	- blacking components in exhaust gas [%]
	- torque Nm
	- summer fuel consumption l/100km
	- winter fuel consumption l/100km
	- oil consumption l/1000km
	- max horesepower kM
- D1: [1,2] | Stan techniczny pojazdu: 1 dobry , 2 <sup>z</sup>ły lub 3 klasy D2: [1,2,3]

# Scatter point matrix

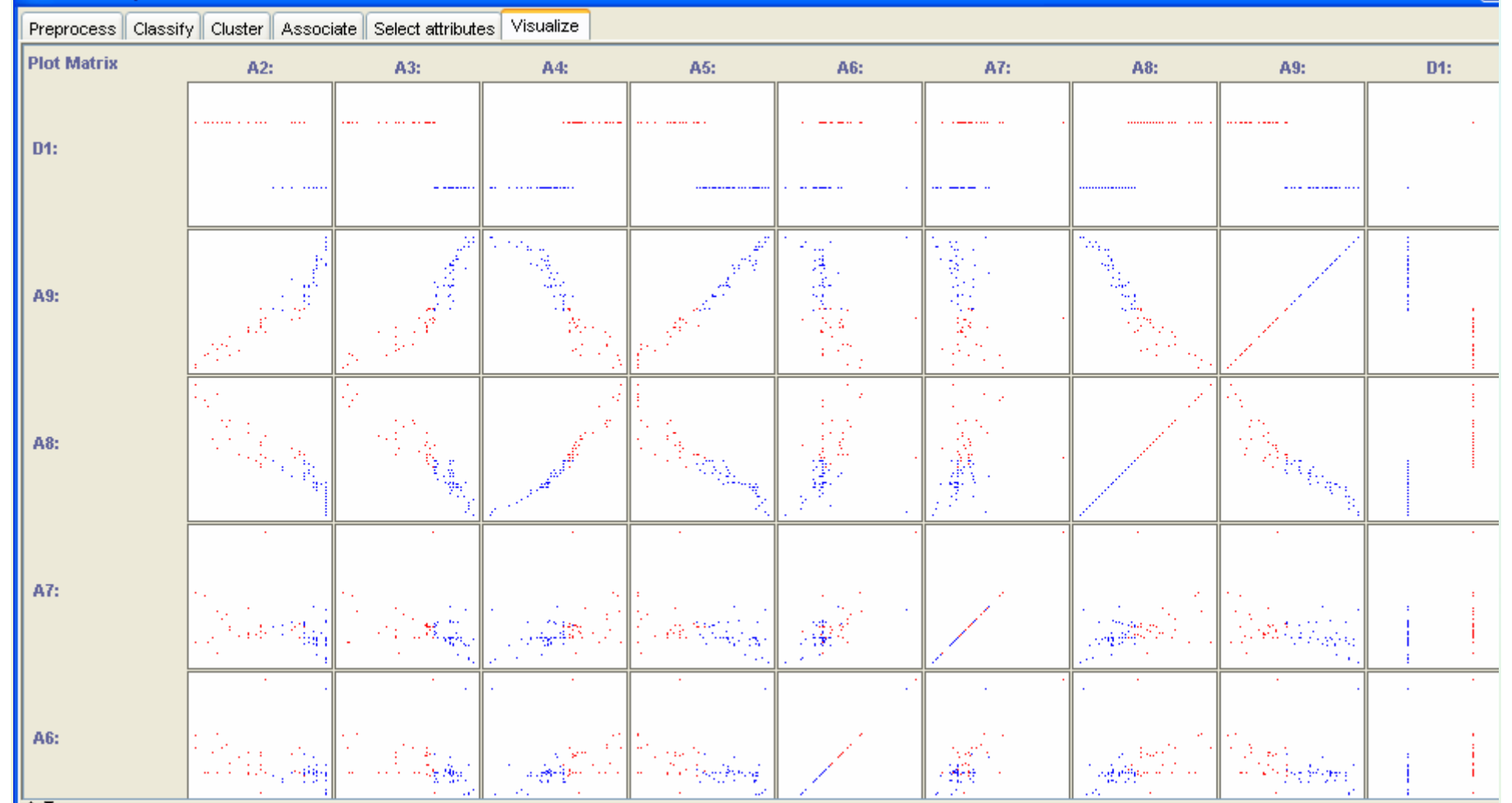

#### WEKA - Visualization

## Analiza współzależności

#### Macierz korelacji – Statsoft Statistica

#### orrelations (autobusyplainpopraw.sta) Correlations (autobusyplainpopraw.sta)  $\vert$ Marked correlations are significant at p < .05000 N=80 (Casewise deletion of missing data) Variable MaxSpeed Compr preasure blacking torque winter cons oil cons horsepower D<sub>1</sub>  $D2$ summer cons **MaxSpeed**  $1.00$  $0.90$  $-0.85$  $0.93$  $-0.37$  $-0.34$  $-0.89$  $0.93$  $-0.84$  $-0,86$  $1.00$  $-0.85$ 0.88  $-0,36$  $-0.34$  $-0.91$  $0,89 - 0,75$  $-0.80$ Compr preasure  $0.90$  $-0.85$  $-0.85$  $-0.90$ 0.33 0.96  $-0.91$  0.73  $0.80$ blacking  $1,00$  $0.40$  $0.98 - 0.85$ 0.93 0.88  $-0.90$  $1,00$  $-0.37$  $-0.37$  $-0.92$  $-0.89$ torque  $-0.37$  $-0.36$ 0.33  $-0.37$  $1.00$ 0.74 0.35  $-0.37$  0.38  $-0,39$ summer cons winter cons  $-0.34$  $-0.34$  $0.40$  $-0,37$  $0.74$ 1.00  $0,38$  $-0,36$  0.34 0.40  $-0.89$  $-0.91$ 0.96  $-0.92$ 0.35 0.38 1.00  $-0.91$  $0.77$  $0.82$ oil cons 0.93 0.89  $-0.91$ 0.98  $-0.37$  $-0.36$  $-0.91$  $1,00$   $-0.84$   $-0.90$ horsepower  $\mathbb{R}$

## Powiązanie pewnych symptomów

Można zrobić wykresy korelacyjne (rozrzutu XY)

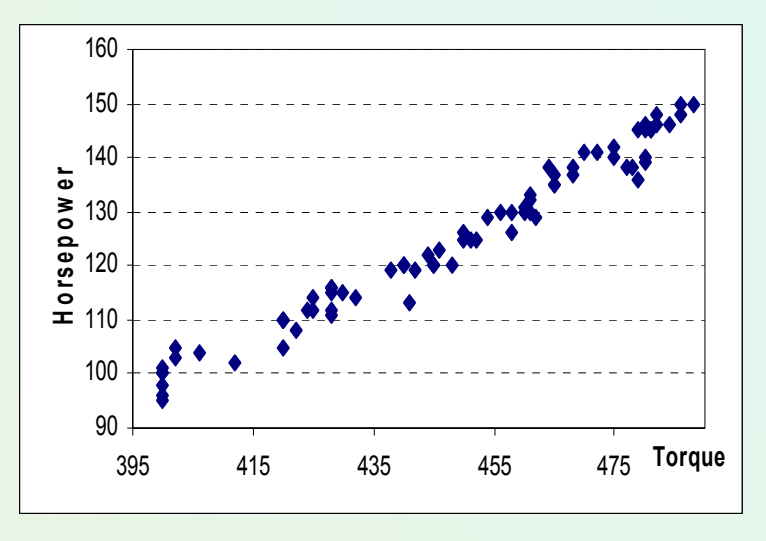

#### Wiedza dziedzinowa

- • ciśnienie sprężania powiązane jest z momentem obrotowym, im większe ciśnienie tym większy można uzyskać moment obrotowy,
- •moment obrotowy powiązany jest z mocą pojazdu,
- • zawartość elementów smołowatych i zużycie oleju świadczyć może o wieku silnika i jego stanie technicznym,
- •Mniejsza użyteczność info. o zużyciu paliwa (warunki, styl jazdy,..)

#### **WEKA-visualize**

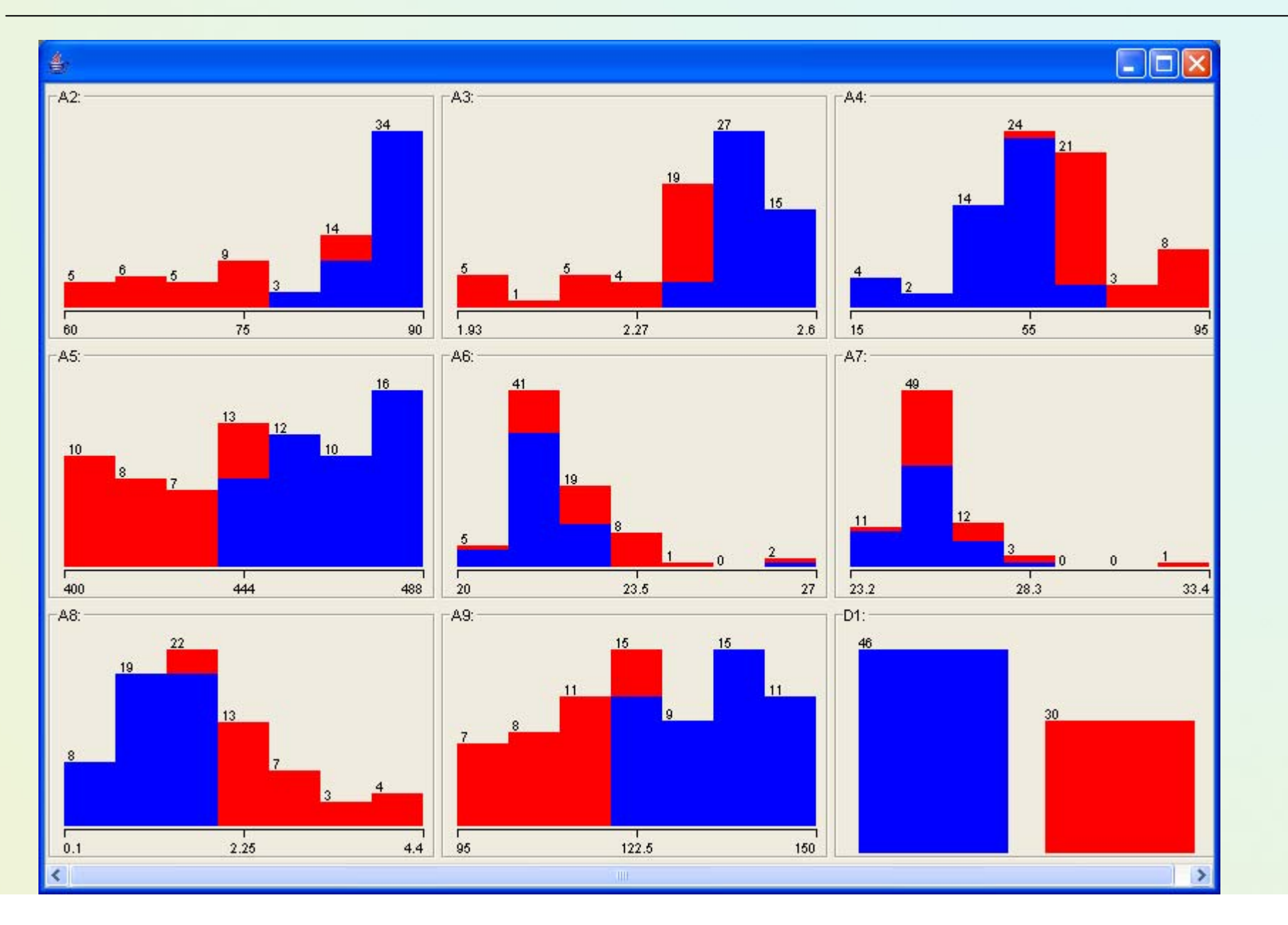

## "Select attributes" z WEKA

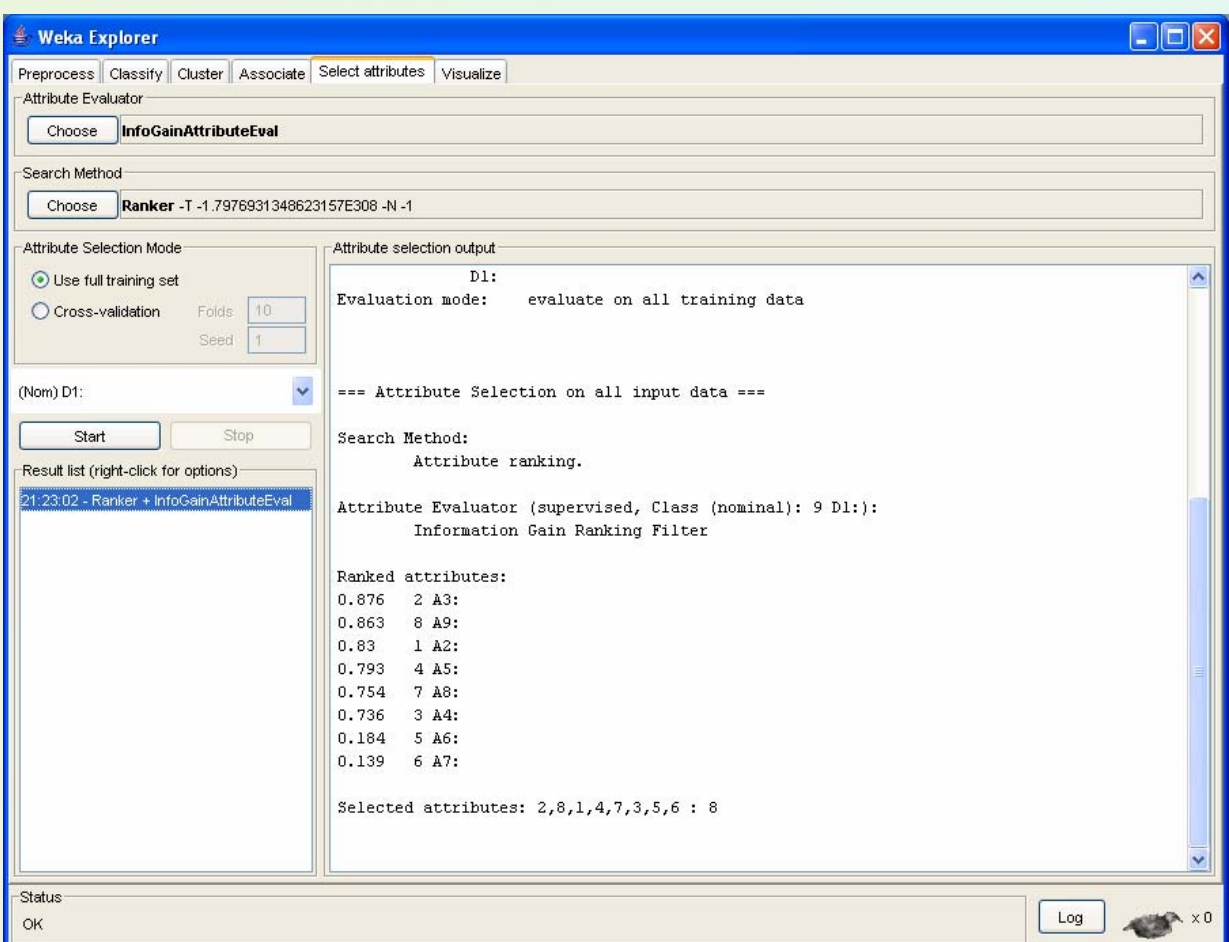

Różne metody lekko zróżnicowane selekcje

Możliwe jest ograniczenie do podzbiorów z 3 atrybutami

# Drzewo J4.8 (WEKA)

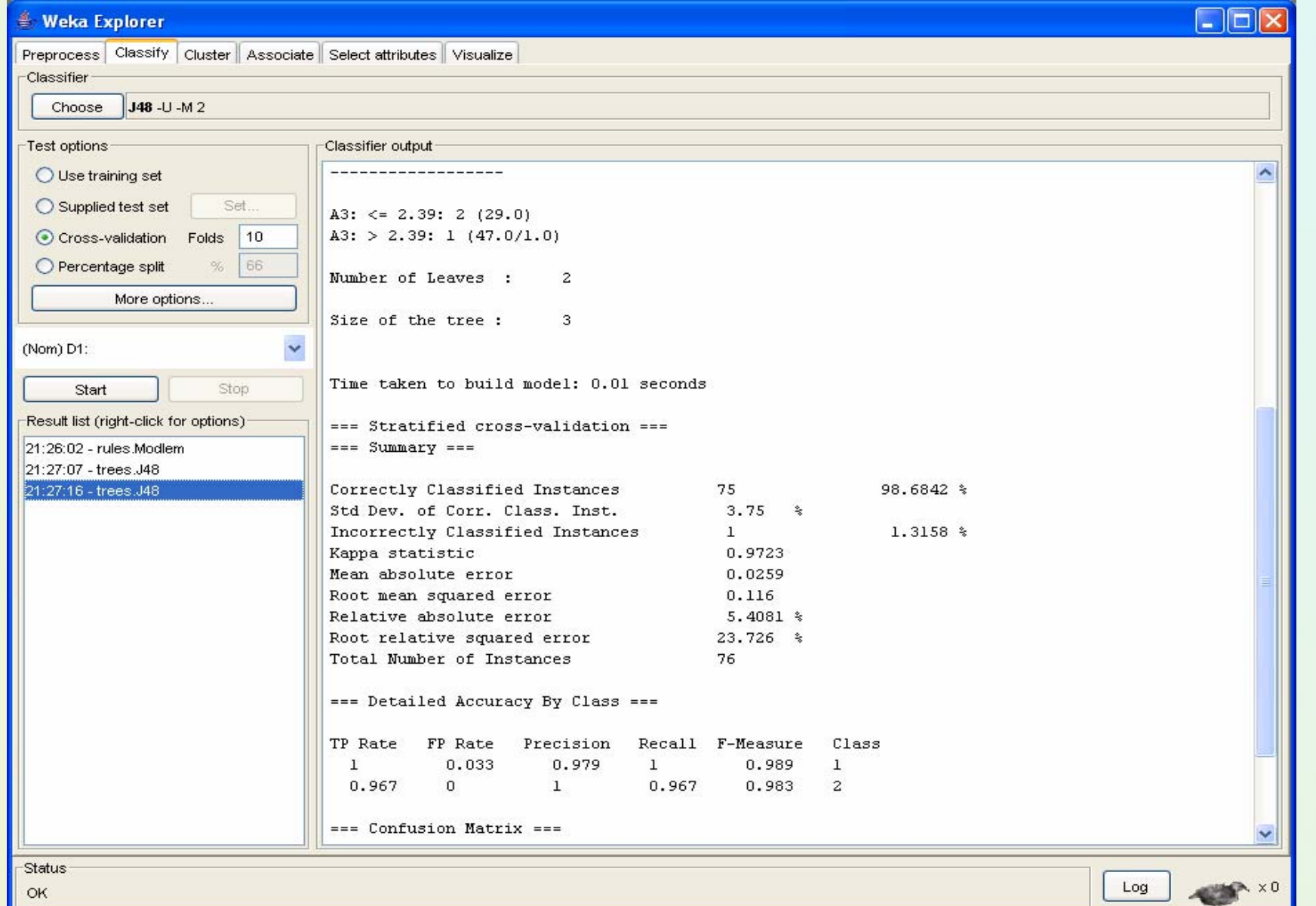

#### **WEKA - Scatterplot Visualization**

A3 (ciśnienie sprężania) vs. A9 (rzeczywista moc silnika) i 2 klasy

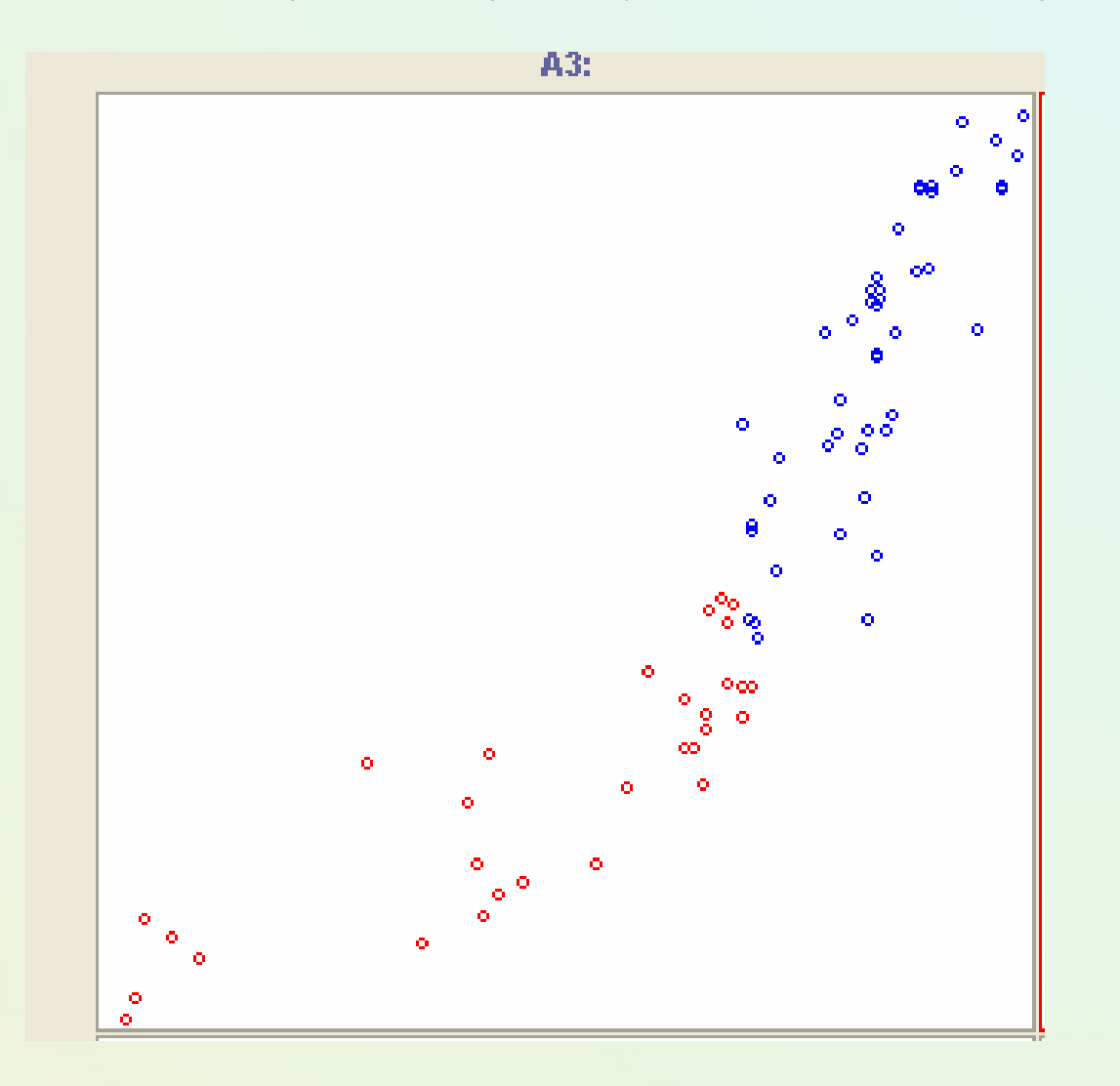

#### Metody projekcji <sup>→</sup> tworzenie nowych atrybutów

- • **Principal Component Analysis** PCA <sup>→</sup> Analiza składowych głównych / Carl Pearson 1901
- • Hotelling (1933) rozwinięte i zastosowane do analizy testów osiągnięć szkolnych
	- Wystarczą 2 składowe zdolności słowne i matematyczne
- • Dla *n* obserwacji z *<sup>m</sup>* wymiarowej przestrzeni znajdź *<sup>c</sup>* ortogonalnych wektorów (*<sup>c</sup>* << *m*), które dobrze reprezentują <sup>w</sup>łaściwości oryginalnych danych.
- • Jak dokonać dobrej konstrukcji / redukcji wymiarów bez znaczącej utraty informacji?
- $\bullet$  Używane do kompresji danych i lepszej wizualizacji ogólnych prawidłowości w związkach między danymi
- •Przeznaczone do danych liczbowych.
- •Oprogramowanie statystyczne  $\rightarrow$  Statsoft i inne
- • Więcej opisów i przykładów <sup>→</sup> książki Larose / Stanisz / Krzyśko,Wołyński

#### PCA – analiza składowych głównych (1)

- •Istota to "ortogonalne" przekształcenie początkowych skorelowanych zmiennych w nowy zbiór **nieskorelowanych zmiennych**
	- Całkowita wariancja zmiennych jest równa sumie wariancji składowych głównych
	- Problem wyboru nowych składowych
- • Każdy z nowych wektorów jest **kombinacją liniową** pewnych składowych głównych (odnoszących się do oryginalnych zmiennych)

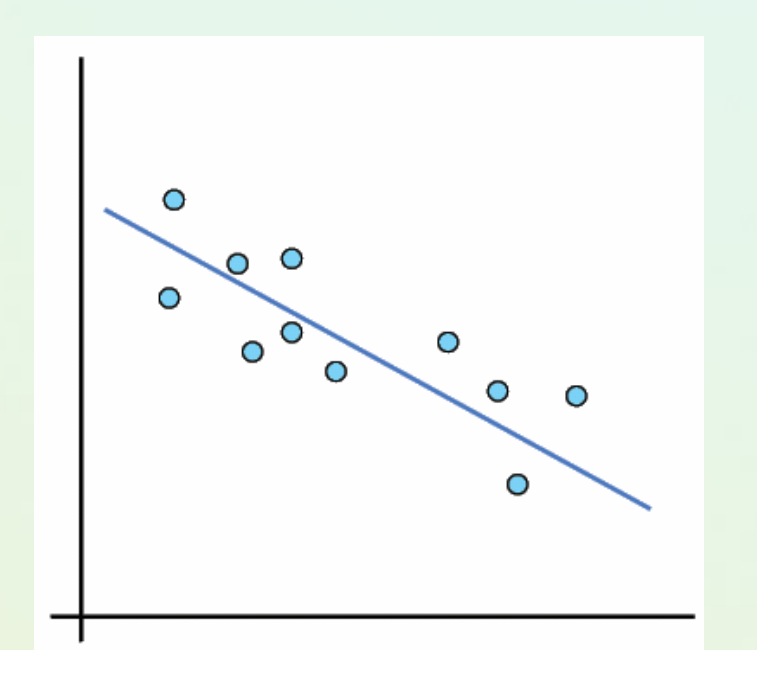

#### PCA – analiza składowych głównych (2)

- • Nowe nieskorelowane zmienne (tzw. składowe główne) powstają <sup>z</sup> przekształcenia oryginalnych zmiennych skorelowanych, w taki sposób aby w maksymalnym stopniu wyjaśniać całkowitą wariancję w próbie zmiennych oryginalnych.
- • Formalnie wariancje składowych głównych są wartościami własnymi macierzy kowariancji oryginalnych zmiennych (the eigenvectors of the covariance matrix).
	- Pierwsza składowa główna redukuje największą część zróżnicowania, druga kolejną której nie redukowała poprzednia itp.

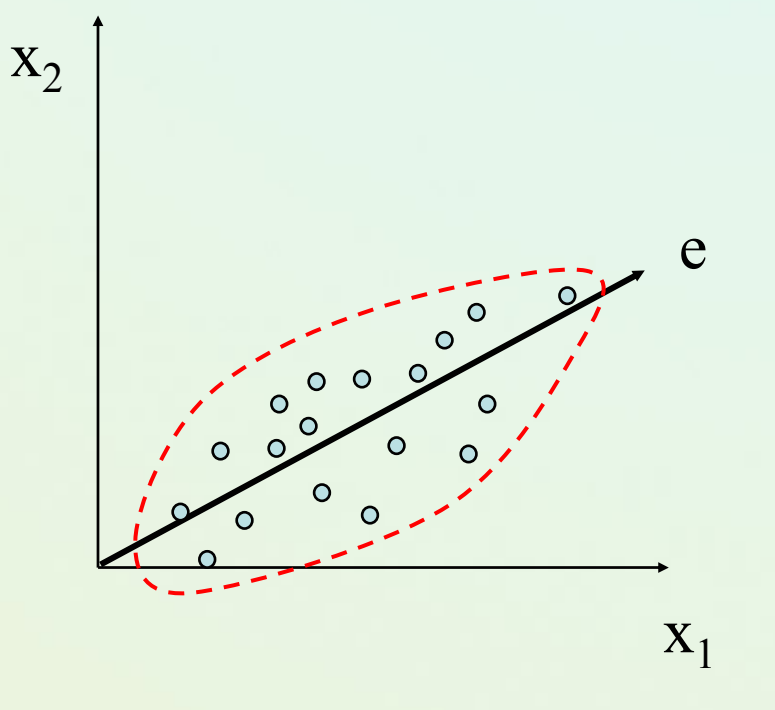

#### Przykład: PCA dla danych dwuwymiarowych

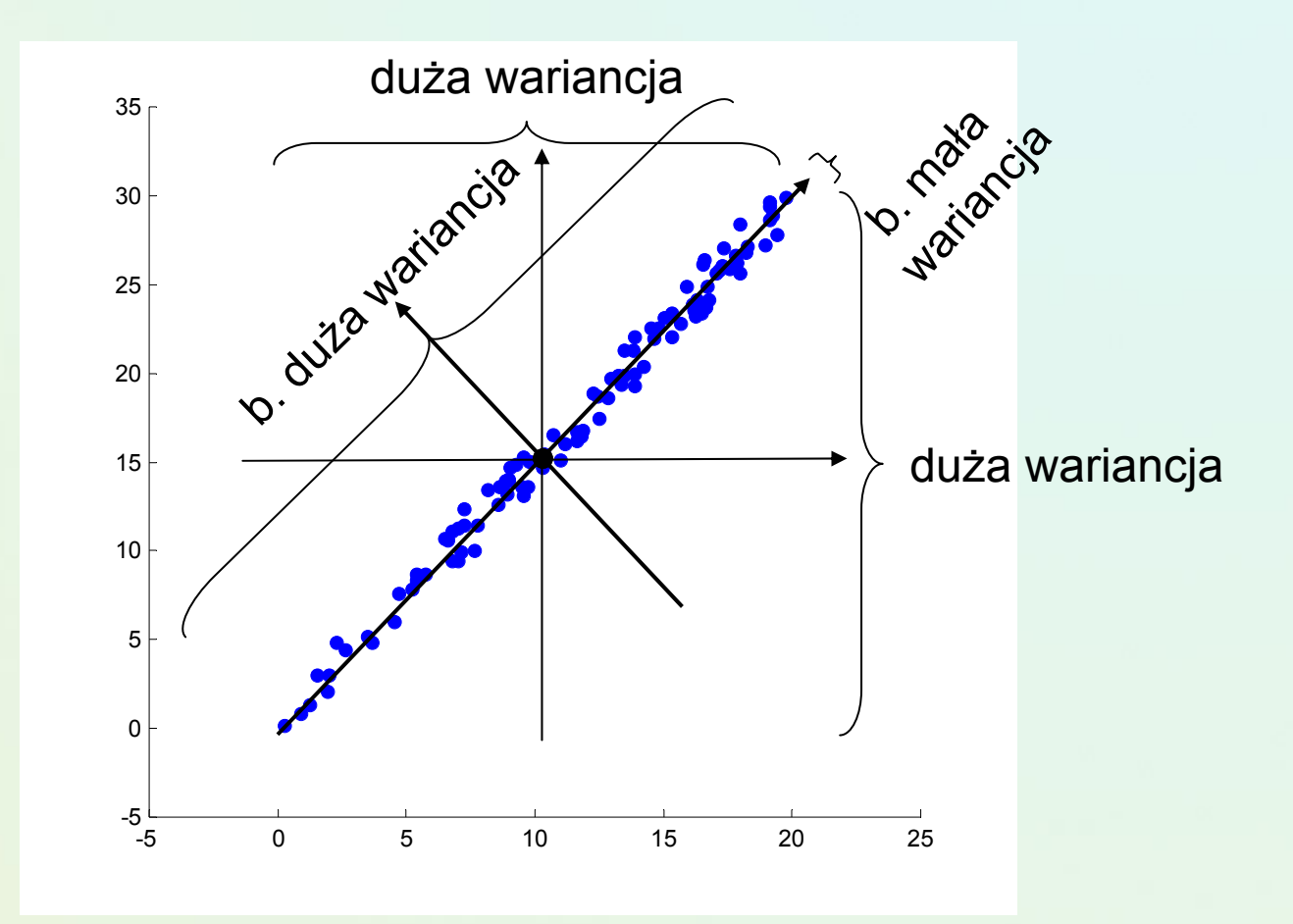

Pod względem wariancji

- stare zmienne: małe zróznicowanie
- nowe zmienne: duże zróznicowanie

Slajd dzieki dr R.Susmaga

#### Przykład: PCA dla danych dwuwymiarowych

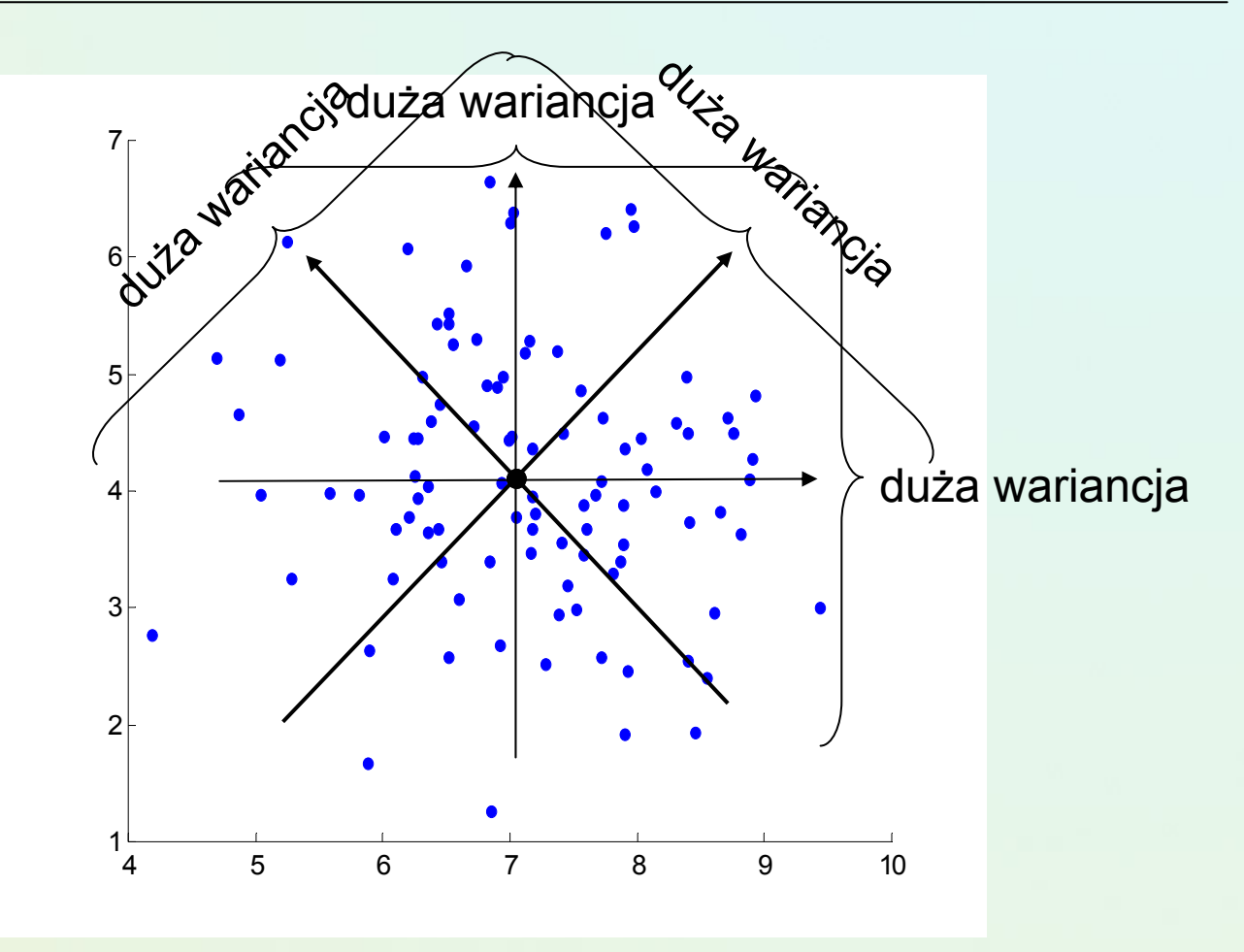

Pod względem wariancji

- stare zmienne: małe zróznicowanie
- nowe zmienne: małe zróznicowanie

Slajd dzieki dr R.Susmaga

## Procedura PCA – wi ęcej matematyki

- • Dana jest macierz danych: **X** (obserwacje w wierszach)
	- oblicz macierz kowariancji  $S_x = X^T X$ 
		- mo żna pominąć mno żnik (1/(m–1)) czy (1/m)
		- macierz **S**<sub>x</sub> jest symetryczna i pozwala ocenić
			- wariancje zmiennych (elementy na głównej przek ątnej)
			- zale żno ści pomi ędzy zmiennymi (elementy poza główn ą przekątną)
	- dokonaj rozkładu: **S**<sub>x</sub> = **KLK**<sup>T</sup>
	- utwórz nowe zmienne wykonuj ąc operacj ę **Y** <sup>=</sup>**XK**

#### Procedura PCA

•Wniosek 1:

macierz kowariancji **S**Y zmiennych przekształconych **Y** wyraża się macierzą diagonalną **L** (utworzoną z wartości własnych macierzy **S**x)

- kowariancje zmiennych przekształconych (elementy pozadiagonalne macierzy S<sub>Y</sub>) są równe zero
	- nowe zmienne są niezależne liniowo
- wariancje zmiennych przekształconych (elementy diagonalne macierzy **S**Y) są równe wartościom własnym macierzy **S**x(zapisanym

na przekątnej macierzy **L**)

 $\bullet$  można je poznać tuż po wyliczeniu wartości własnych macierzy  $\mathbf{S}_{\mathsf{x}},$ a więc jeszcze przed wyliczeniem nowej macierzy danych **Y** <sup>=</sup>**XK**

> Slajd dzieki dr R.Susmaga

## PCA – nowy układ współrzędnych

- •Osie uporządkowane wzdłuż zmienności / wariancji
- Weź *k* pierwszych składowych PCA

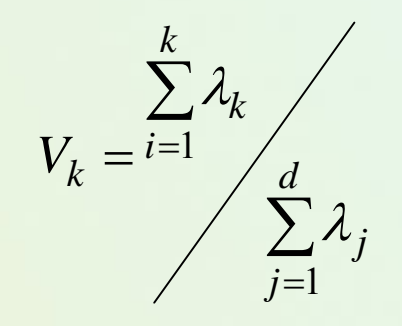

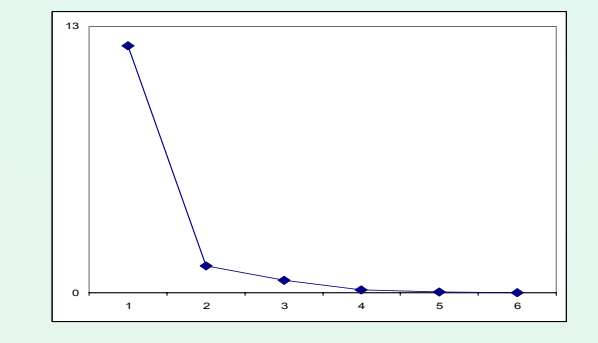

• Starając się zachować przynajmniej ~ wystarczająco dużo % zmienności całkowitej

Na podstawie tzw. wykresu osypiska

#### PCA – może pomóc zrozumieć strukturę danych

za książka Elements of Statistical Learning, Friedman, Hastie, Tibushirani ...

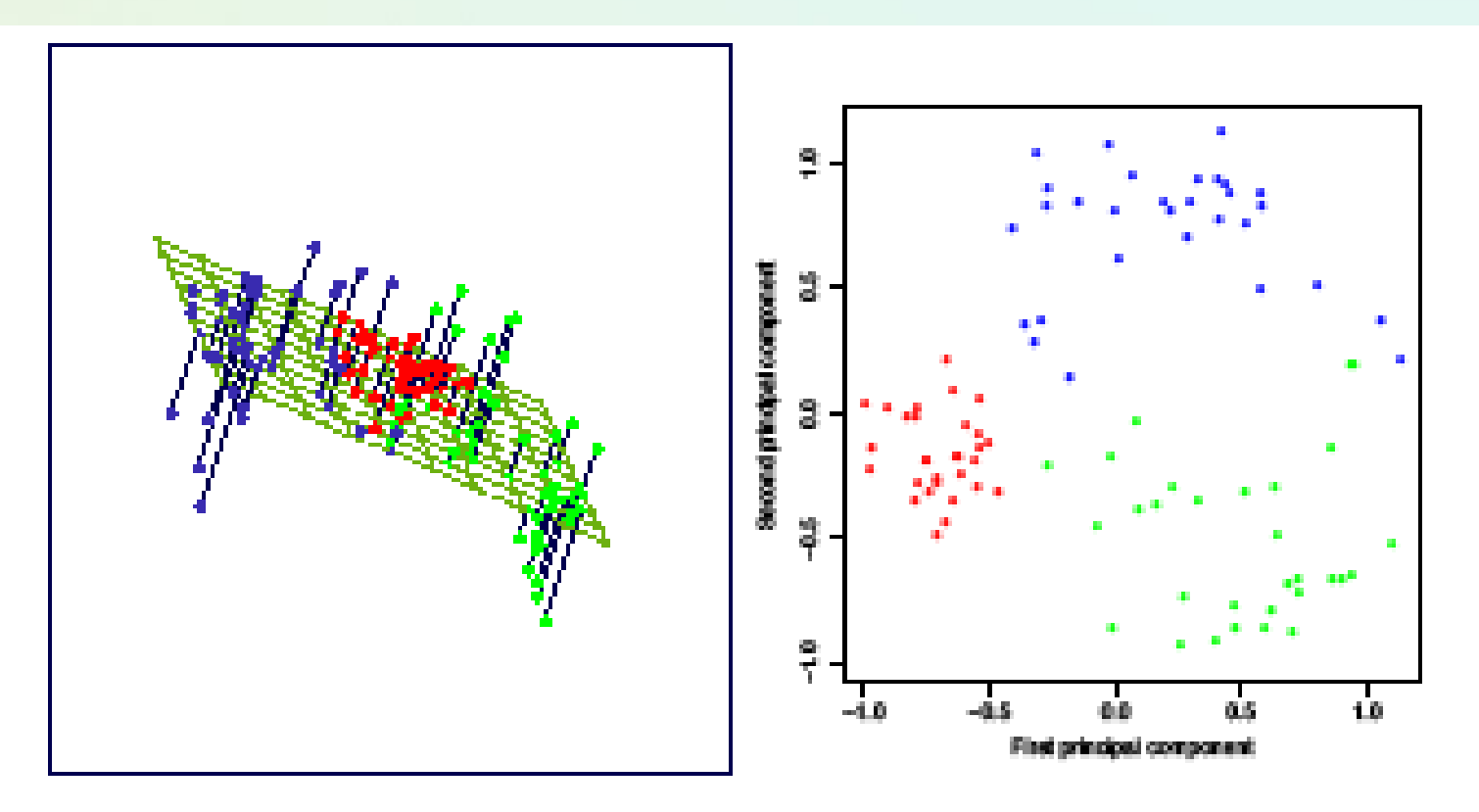

FIGURE 14.21. The best rank-two linear approximation to the half-sphere data. The right panel shows the projected points with coordinates given by  $U_2D_2$ , the first two principal components of the data.

#### Zastosowania PCA: wizualizacja danych wielowymiarowych

- $\bullet$  Przyk łady
	- 15 samochodów osobowych
- Atrybuty
	- 4 wybrane parametry
		- zu życie paliwa [1/100 l/km], zakres: [6,10], typ: strata
		- przyspieszenie do 100km/h [s], zakres: [9,14], typ: strata
		- cena [tys. PLN], zakres: [24, 94], typ: strata
		- wyposa żenie [punkty uznaniowe], zakres: [1, 10], typ: zysk

#### PCA: wizualizacja danych wielowymiarowych (2)

#### Oryginalne opisy 15 samochodów (tabela danych)

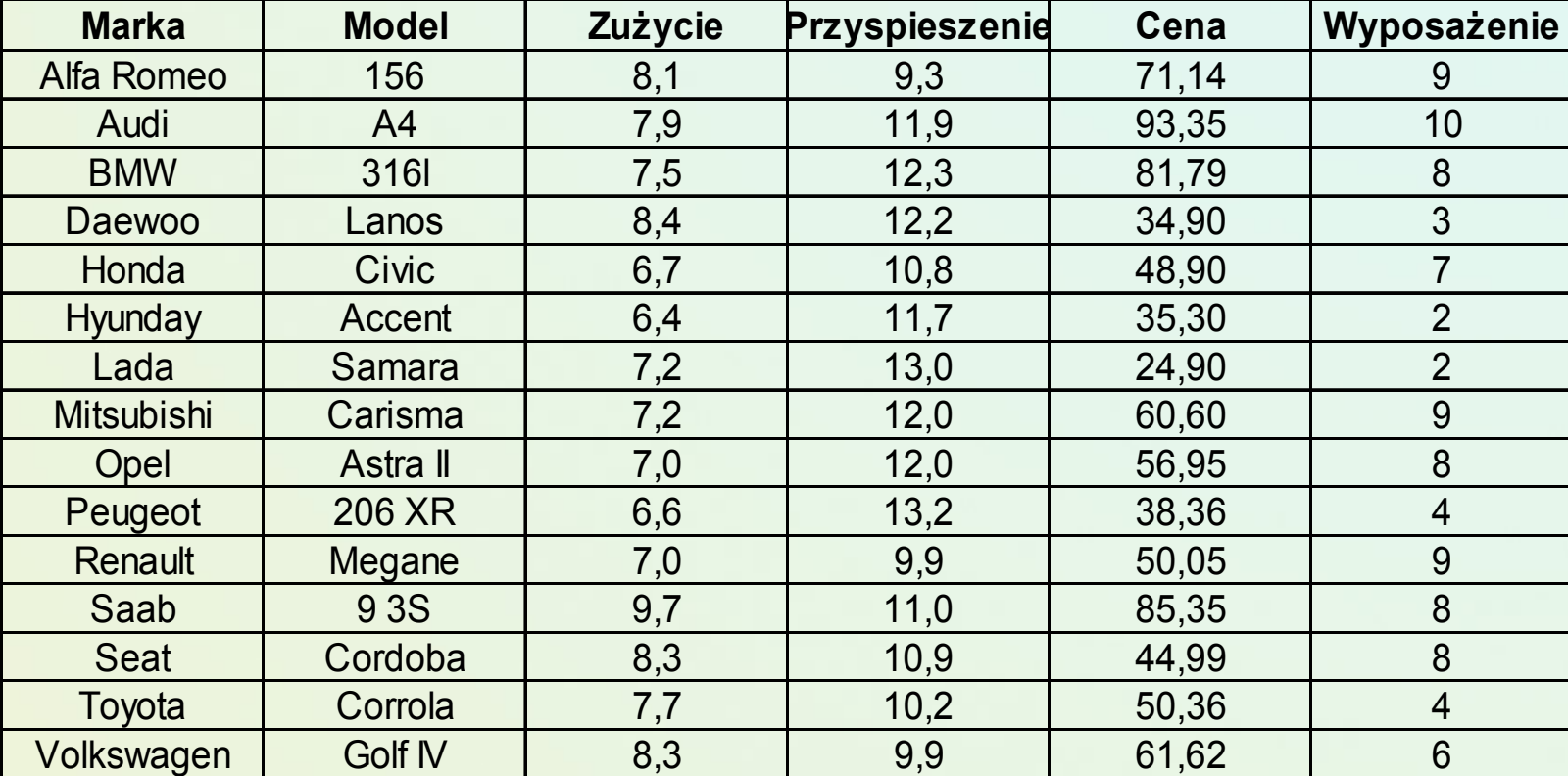

#### PCA: wizualizacja danych wielowymiarowych (2)

#### Znormalizowane opisy 15 samochodów

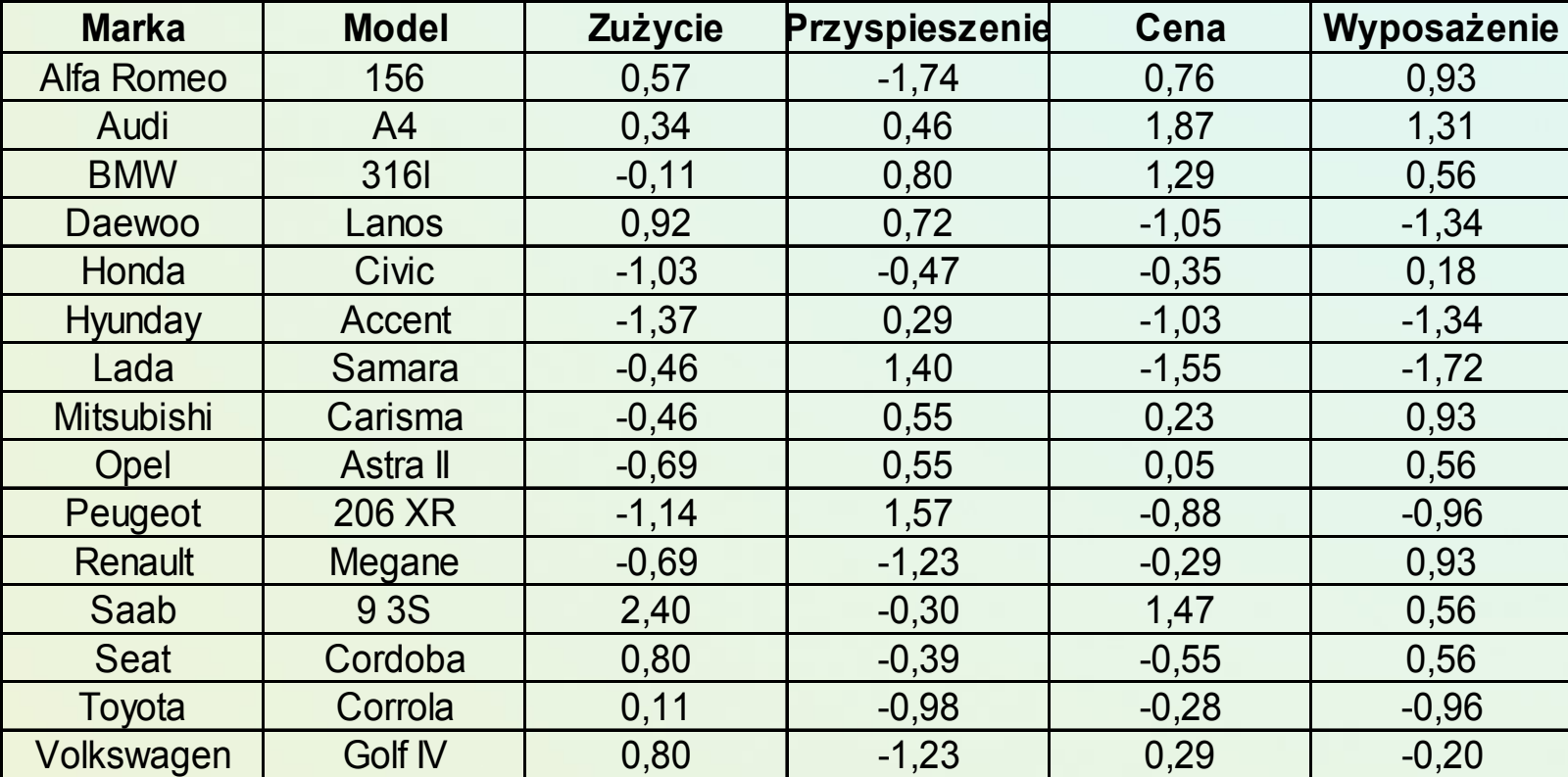

#### Troch ę macierzy

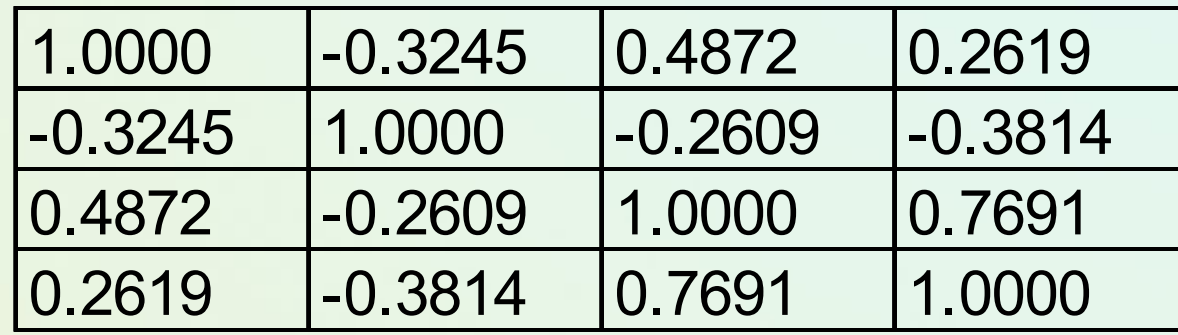

#### Nowe zmienne

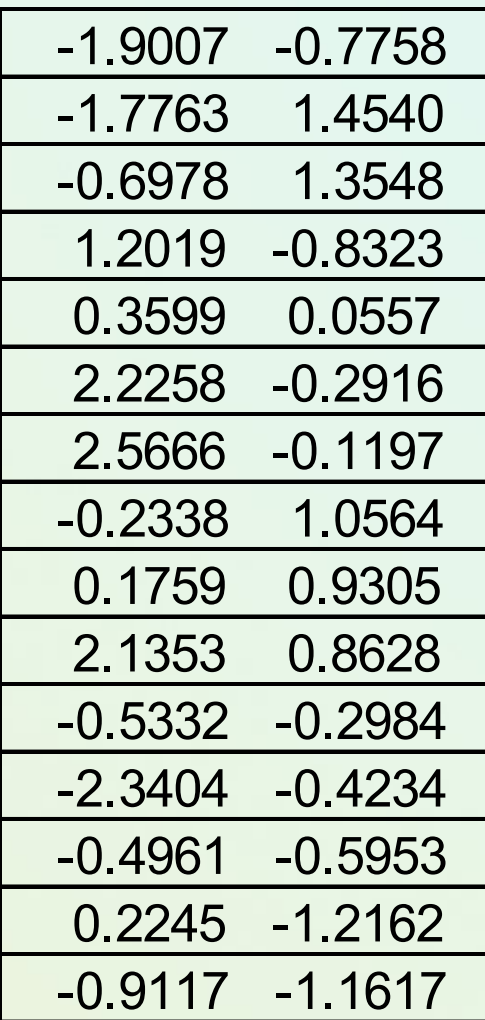

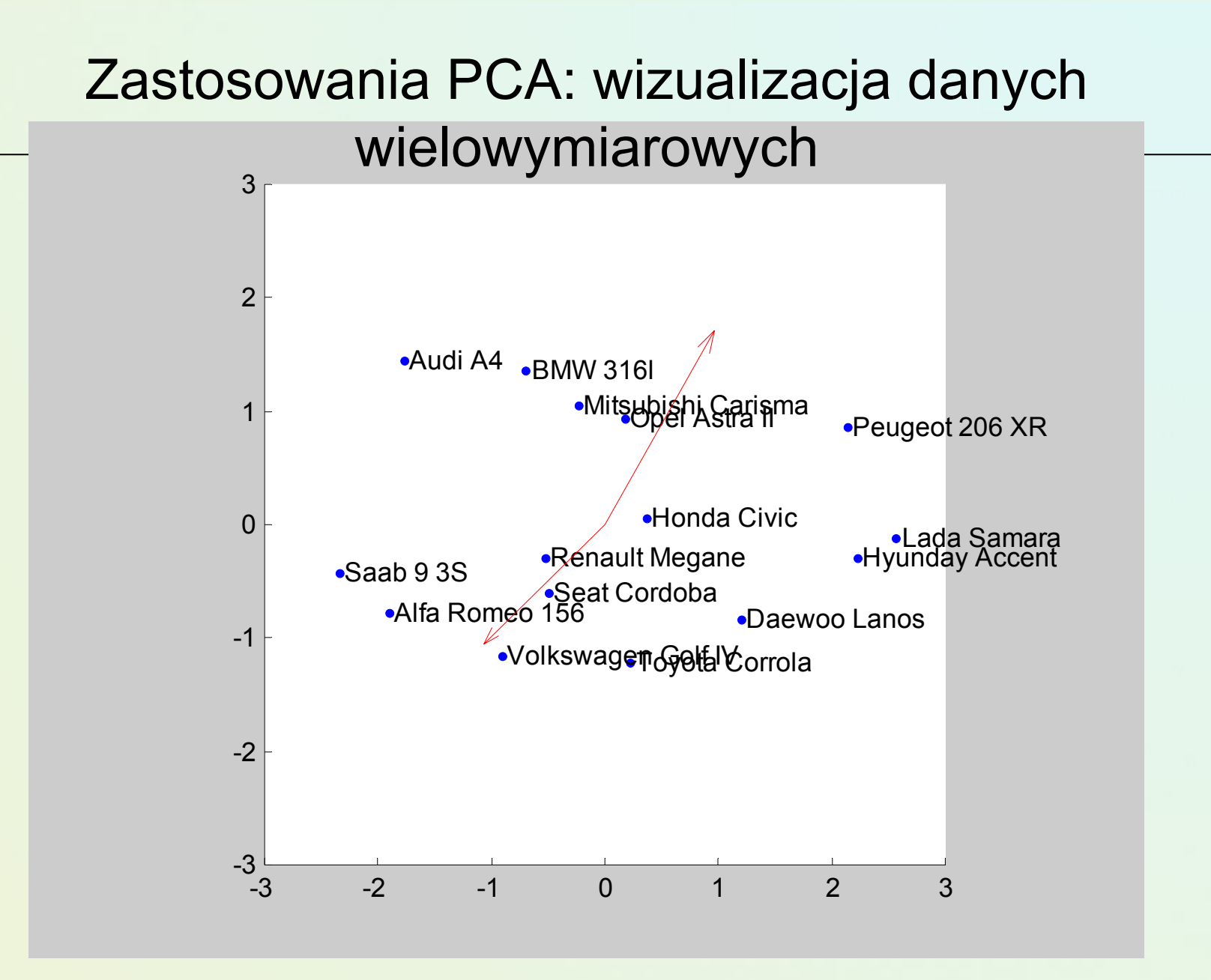

#### Niezrównoważenie rozkładu w klasach (Class Imbalance)

- • Dane są niezrównoważone, jeśli klasy nie są w przybliżeniu równoliczne
	- Klasa mniejszościowa (minority class) zawiera wyraźnie mniej przykładów niż inne klasy
- Przykłady z klasy mniejszościowej są często najważniejsze, a ich poprawne rozpoznawanie jest głównym celem.
	- Rozpoznawanie rzadkiej, niebezpiecznej choroby,…
- CLASS IMBALANCE  $\rightarrow$  powoduje trudności w fazie uczenia i obniża zdolność predykcyjną

"Class imbalance is not the same as COST sensitive learning. In general cost are unknown!"

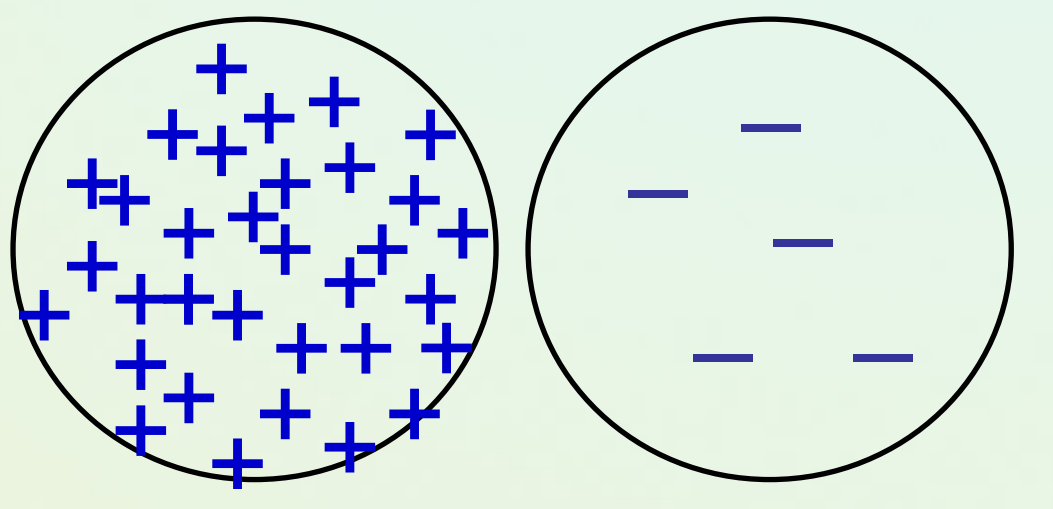

#### Przykład niezrównoważonych danych

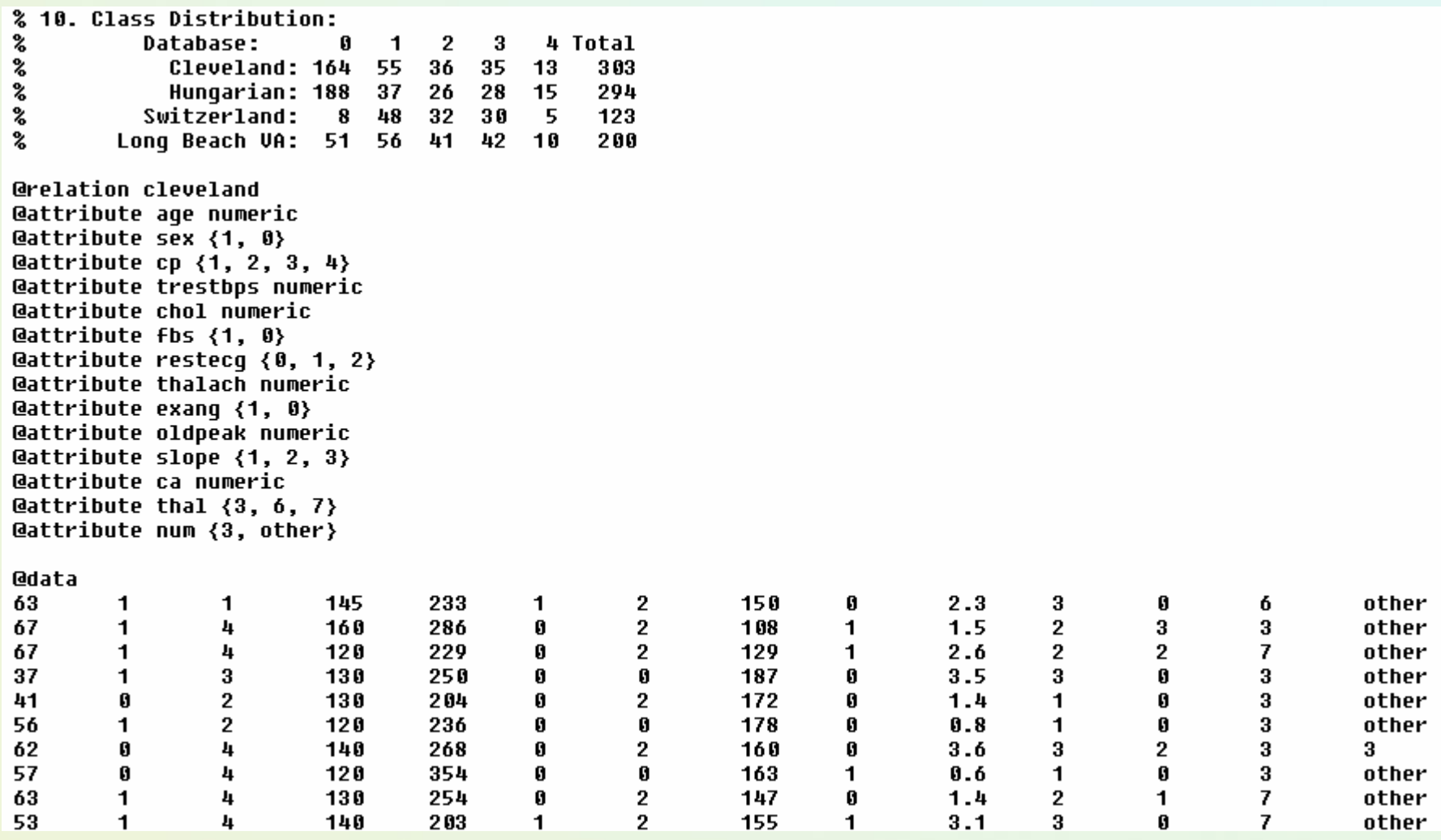

UCI repository - Cleveland medical data

## Podglądajmy rzeczywiste dane

Wizualizacja 2 pierwszych składowych w metodzie PCA

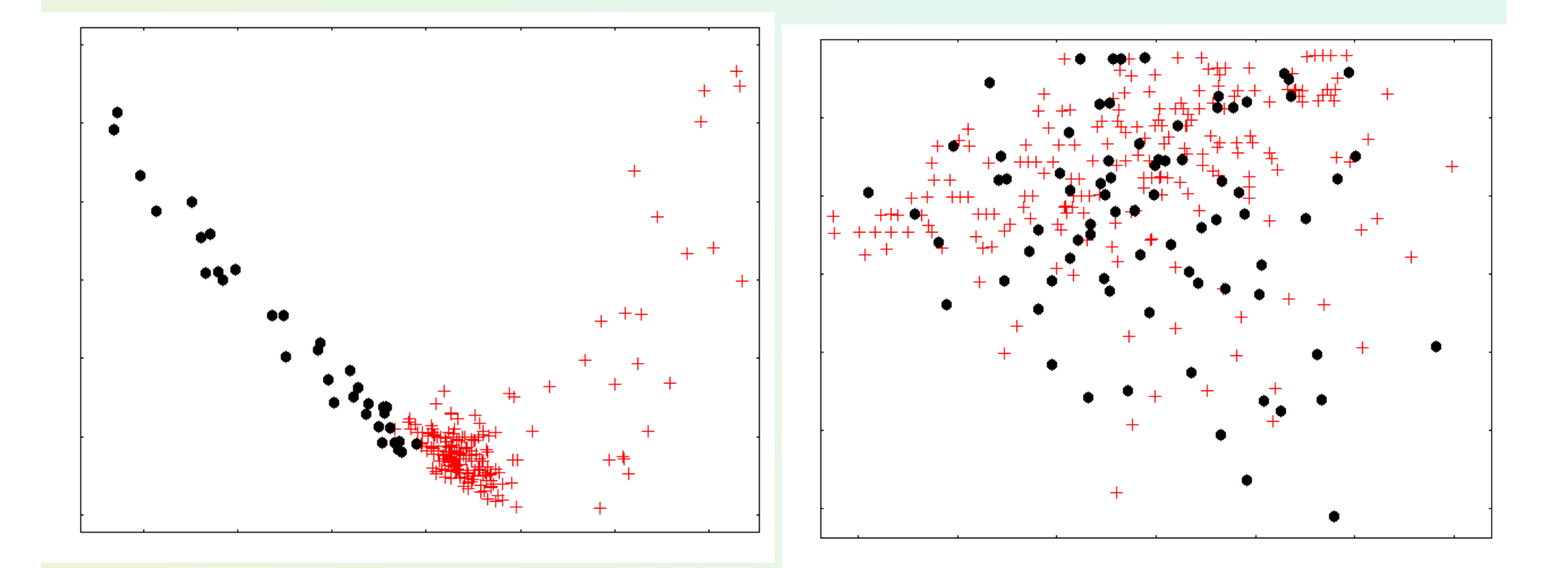

**Thyroid** 215 ob./ 35 Haberman306 ob. / 81

#### MDS wizualizacja danych niezrównowa żonych

#### Skalowanie wielowymiarowe

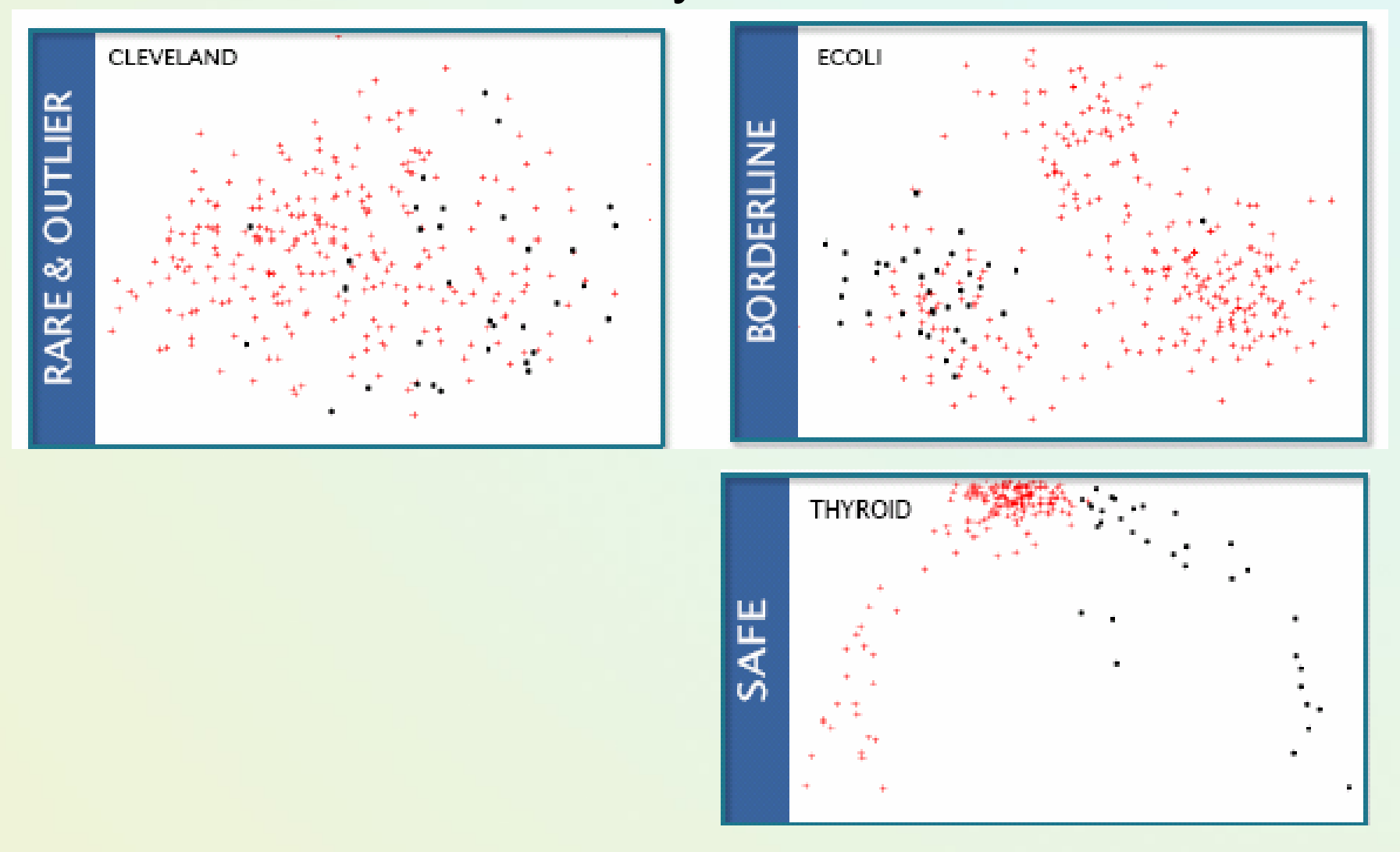

## t-SN visualisation

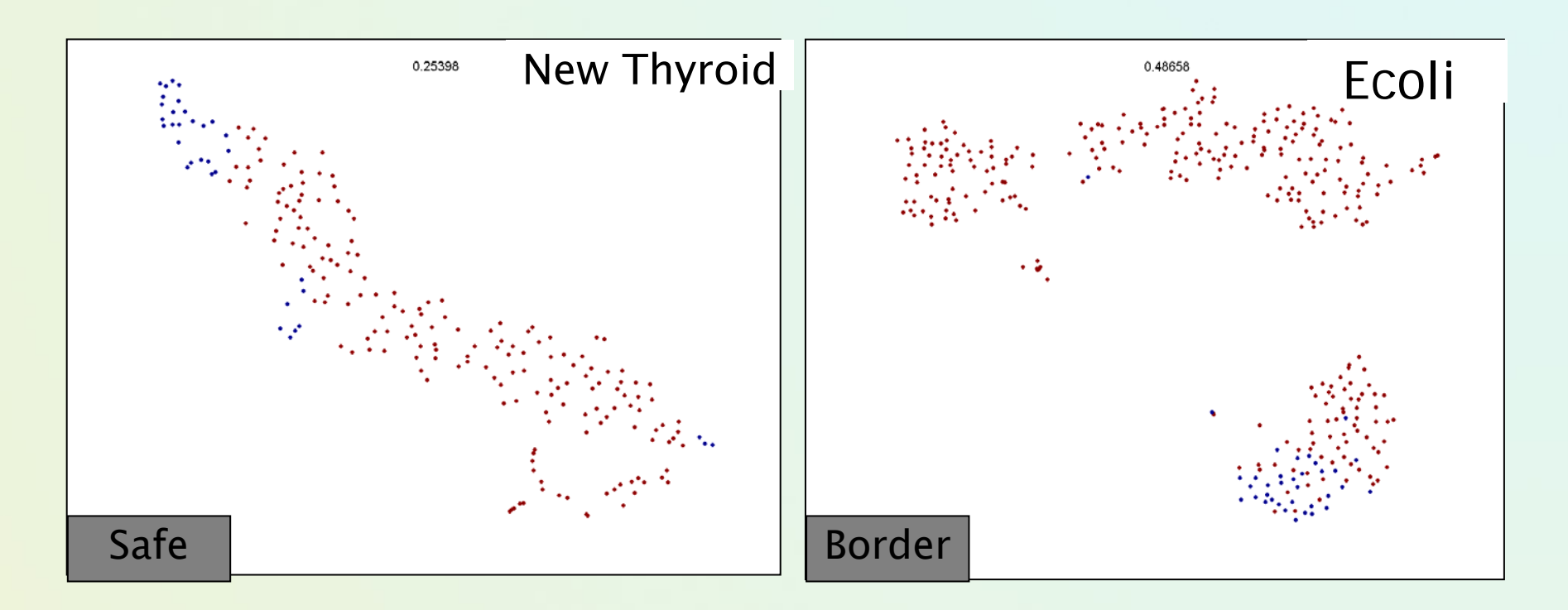

- •t-Distributed Stochastic Neighbor Embedding (t-SNE)
- •Keeps probability that *i* is a neighbor of *j* / local distances

#### t-SN visualisation

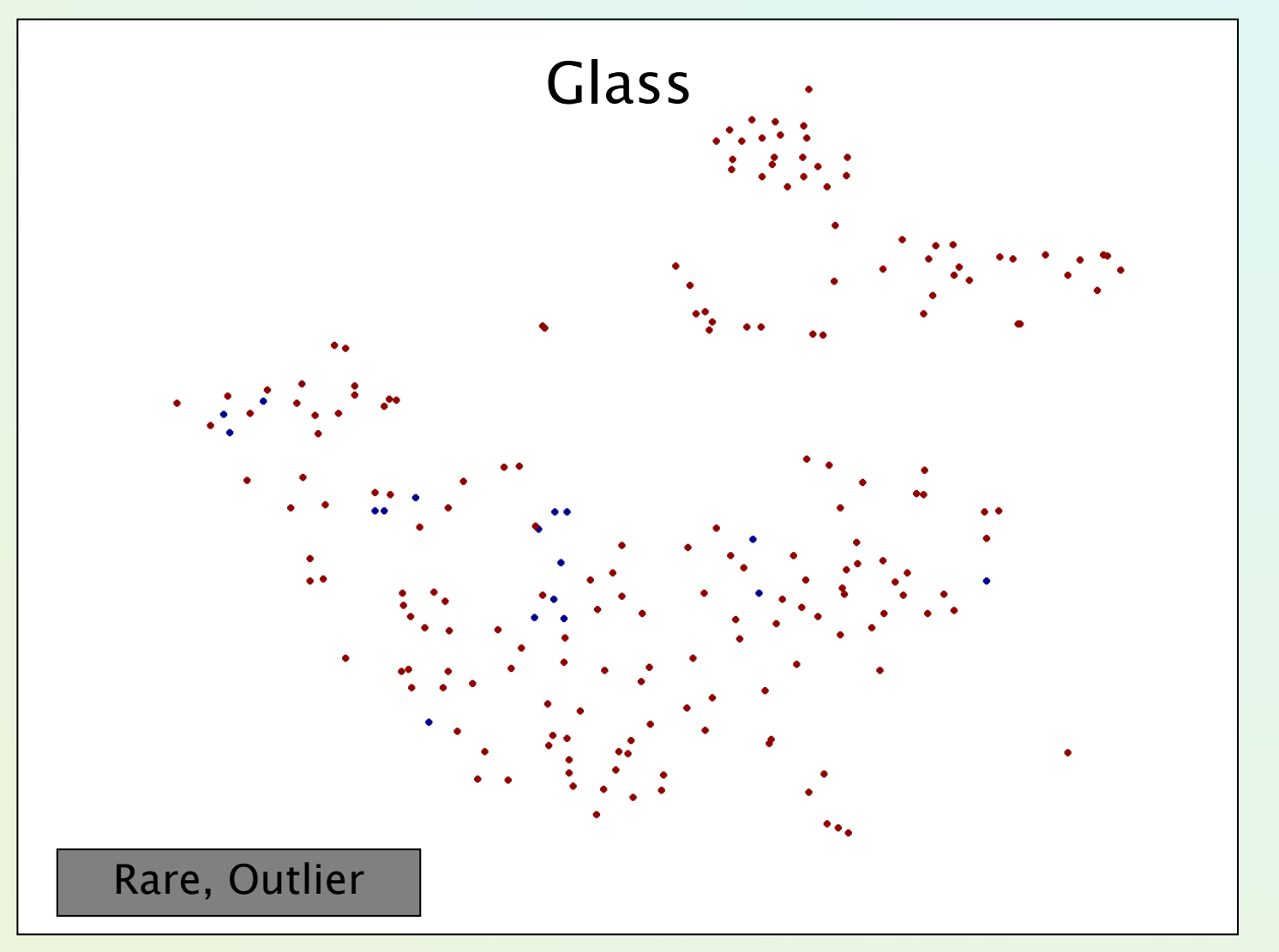

#### "natura niezrównoważonych danych"

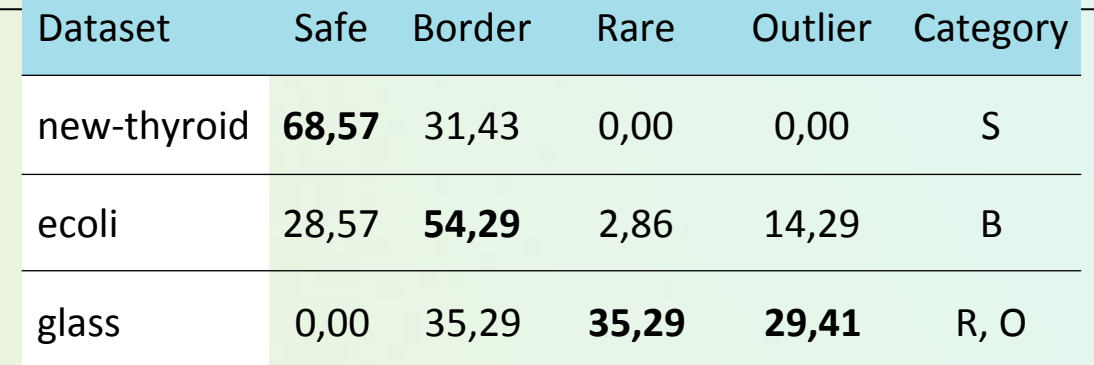

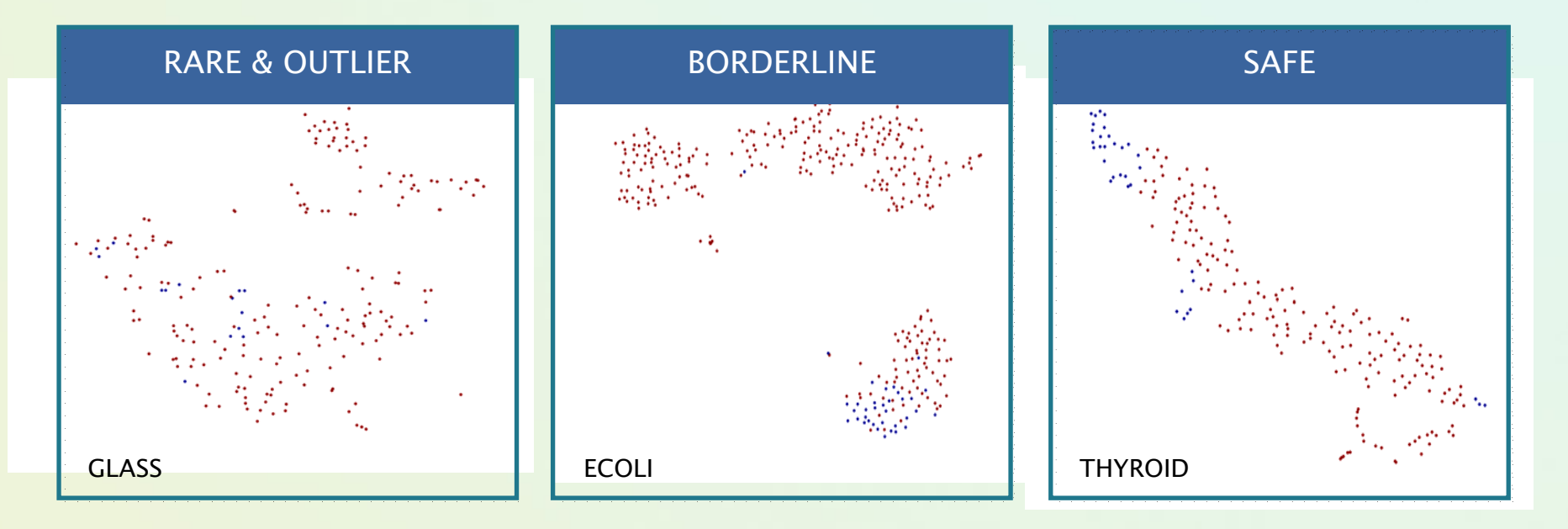

#### Podstawowa sieć Kohonena LVQ

- Celem jest grupowanie wektorów wejściowych **<sup>x</sup>**
- •Istota działania → podobieństwo
- Podobne wektory powinny pobudzać te same neurony

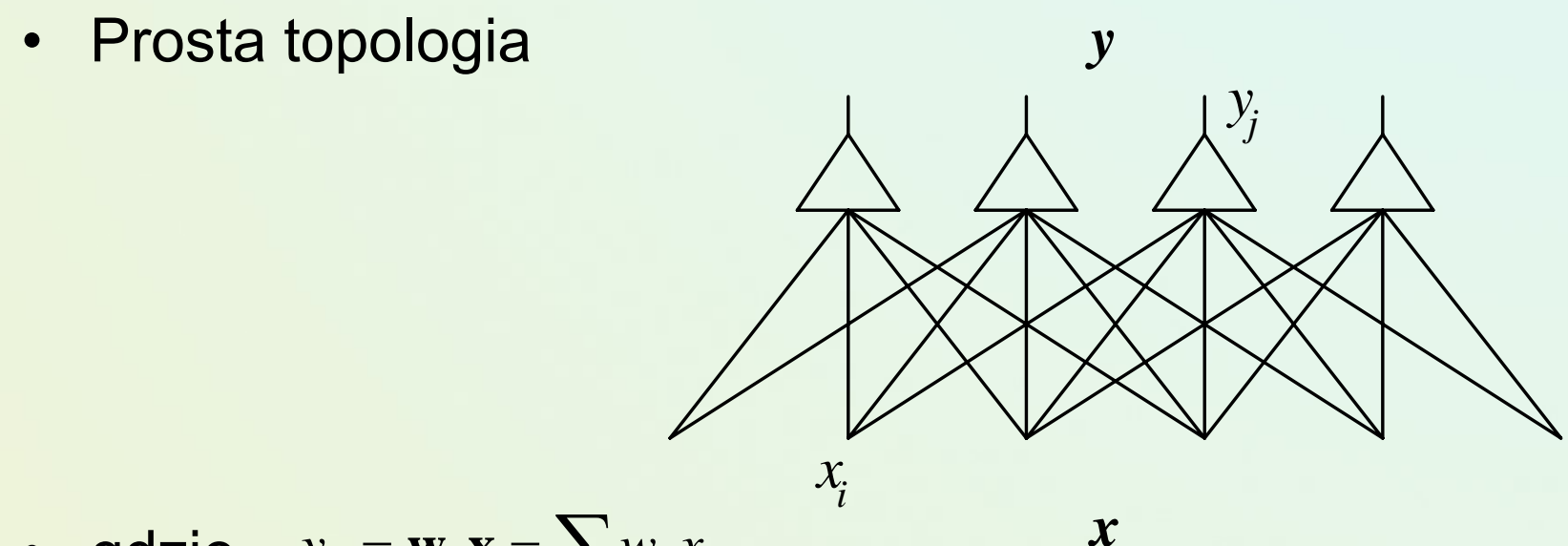

• **gdzie** 
$$
y_j = \mathbf{w}_j \mathbf{x} = \sum_i w_{ij} x_i
$$

•Reguła konkurencyjnego uczenia się

## Reguła "zwycięzca bierze wszystko"

• Określenie zwycięzcy:

$$
\|\mathbf{x} - \hat{\mathbf{w}}_m\| = \min_{i=1,\dots,p} \|\mathbf{x} - \hat{\mathbf{w}}_i\|
$$

• Alternatywnie iloczyn skalarny

$$
\hat{\mathbf{w}}_m^T \mathbf{x} = \max_{i=1,\dots,p} \hat{\mathbf{w}}_i^T \mathbf{x}
$$

- Zwycięzcą jest jeden neuron *m*. Korekcja wag **w***<sup>m</sup>*odbywa się wyłącznie dla neuronu zwycięzcy według reguły:  $\Delta$ **w**  $_m$  =  $\eta$  · (**x** – **w**  $_m$  )
- $\eta$  stała uczenia (na ogół między 0.1 a 0.7)
- •Przykład – interpretacja geometryczna

## Sieci SOM

- Podstawą odwzorowania takie uporządkowanie neuronów, takie że położenie zwycięskich neuronów niesie informacje
- Topologia <sup>→</sup> relacja sąsiedztwa
- Podobne przykłady wejściowe x powinny aktywizować <sup>s</sup>ąsiednie neurony
- "Gęstość" wzorców w zredukowanej przestrzeni musi odpowiadać gęstości przykładów w oryginalnej przestrzeni

#### Uczenie sieci SOM

Siatka neuronów *i* = 1 .. *K* w 1D-3D, każdy neuron z *N* wagami.

Neurony z wagami **W***i*(*t*) = {W*i*1 W*i*2 .. W*iN*}, wektory **X**={*X*1, *X*2 .. *XN*}.

*t* - dyskretny czas; nie ma połączeń pomiędzy neuronami!

- 1. Inicjalizacja: przypadkowe **W***i*(0) dla wszystkich *i*=1..*K*. Funkcja <sup>s</sup>ąsiedztwa *h*(|*r-rc|/*σ(*t*)*,t*) definiuje wokół neuronu położonego w miejscu  $r_c^{}$  siatki obszar O $_{\rm s}(r_c^{})$ .
- 2. Oblicz odległości *d*(X,**W**), znajdź neuron z wagami W<sub>c</sub> najbardziej podobnymi do X (neuron-zwycięzcę).
- 3. Zmień wagi wszystkich neuronów w sąsiedztwie  $O_{_{\mathrm{S}}}(r_{c})$
- 4. Powoli zmniejszaj siłę  $h_0(t)$  i promień  $\sigma(t)$ .
- 5. Iteruj <sup>a</sup>ż ustaną zmiany.

Efekt: podział (tesselacja) na wieloboki Voronoia.

#### Przykład – analiza produkcji oliwy we Włoszech

#### SOM application oil Italian market:

572 samples of olive oil were collected from 9 Italian provinces Content of 8 fats was determine for each oil SOM 20 x 20 network, Maps 8D => 2D Classification accuracy was around 95-97%

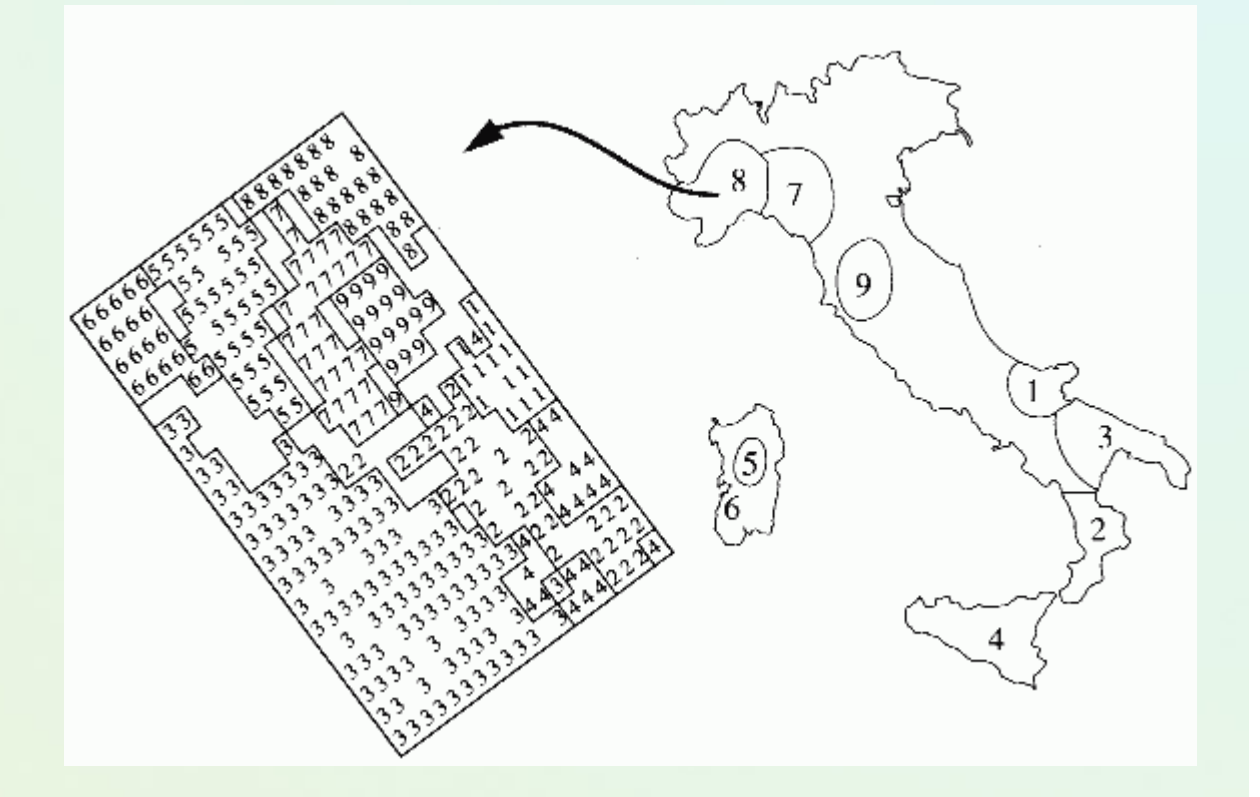

Note that topographical relations are preserved, region 3 is most diverse

## Web Document Clustering Using SOM

- • The result of SOM clustering of 12088 Web articles
- • The picture on the right: drilling down on the keyword "mining"
- • Based on websom.hut.fi Web page

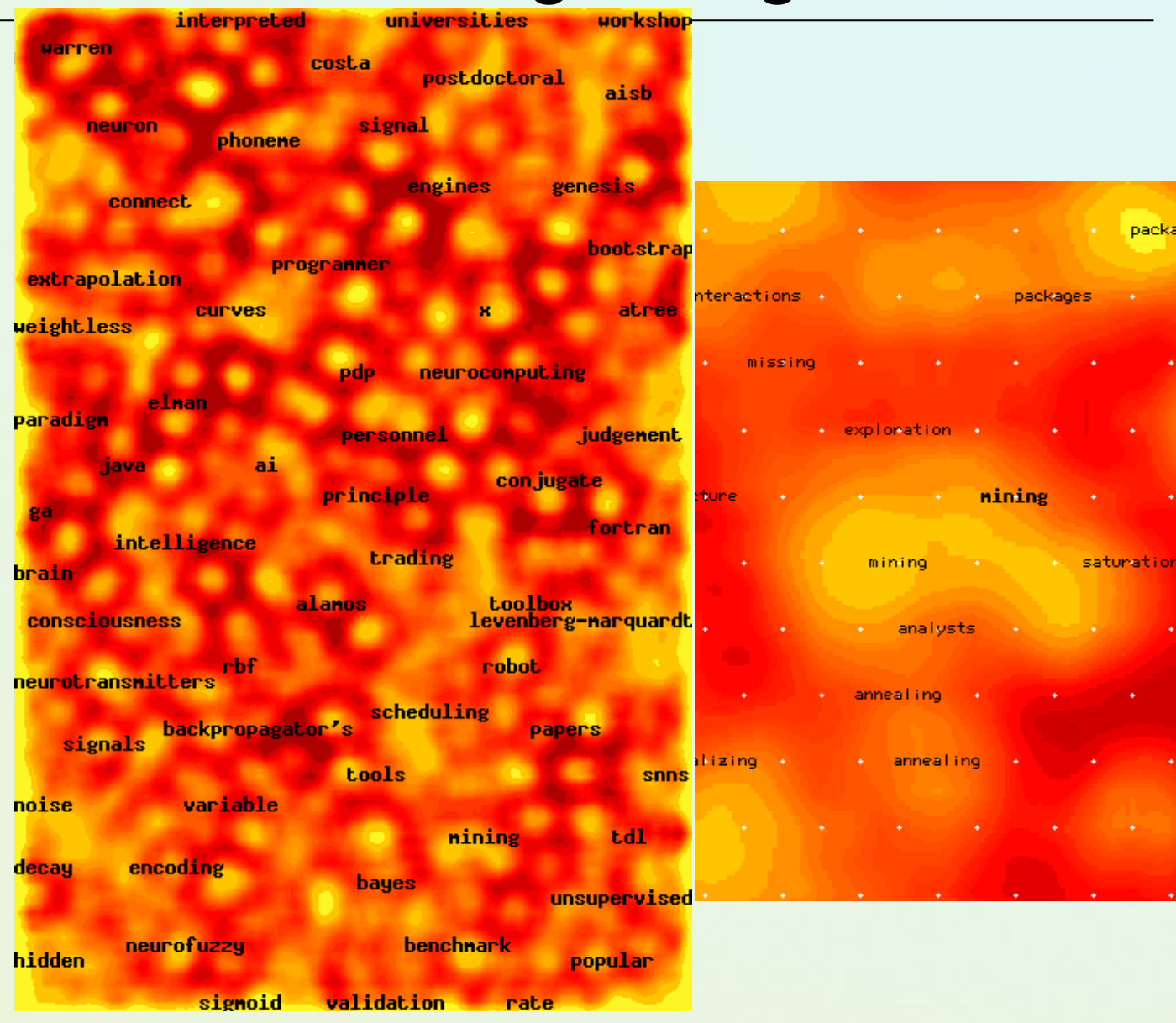

## Trochę wskazówek literaturowych

- • Robert Susmaga – wykład Metody kompresji i wizualizacji danych (PP obieralny przedmiot semX)
- • T.Hastie, R.Tibshirani, J.Friedman: The Elements of Statistical Learning. Springer <sup>→</sup> poszukaj wersji elektronicznej pdf
- •J.Koronacki, J.Ćwik: Statystyczne systemy uczące się WNT.
- • M.Krzyśko, W.Wołyński, T.Górecki,M.Skorzybut: Systemy uczące się. WNT.
- •S.Osowski: Sieci neuronowe w przetwarzaniu informacji.
- • K.Napierała, J.Stefanowski: Identification of Different Types of Minority Class Examples in Imbalanced Data. Proc. HAIS 2012, Part II, LNAI vol. 7209, Springer Verlag 2012, 139–150.
- • Napierala, K., Stefanowski, J.: Types of Minority Class Examples and Their Influence on Learning Classifiers from Imbalanced Data, to appear in Journal of Intelligent Information Systems (2015)

## Don't ..., it is not over!

#### Jeszcze wiele rozwi ąza ń dla danych jako ściowych

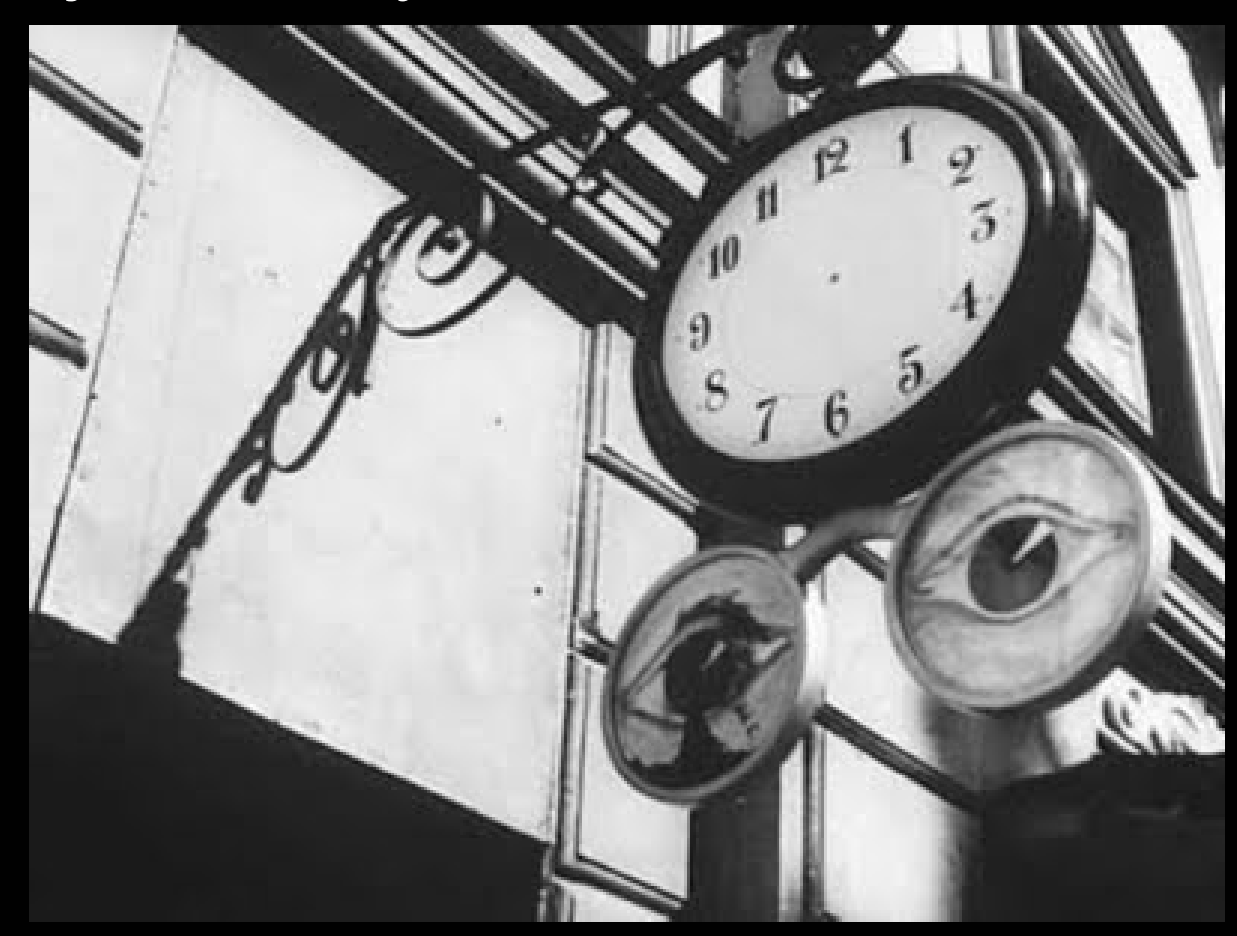